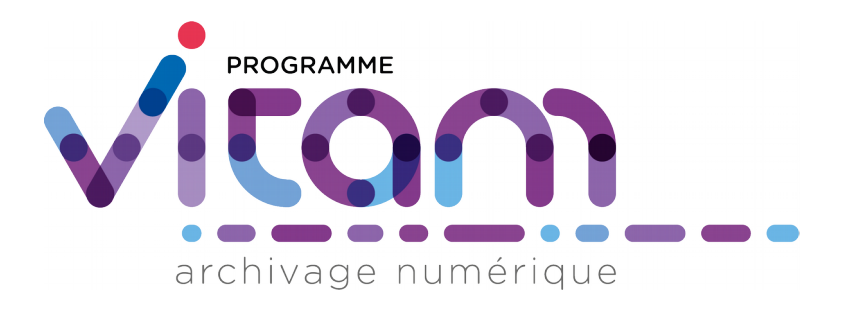

# **Profils d'archivage**

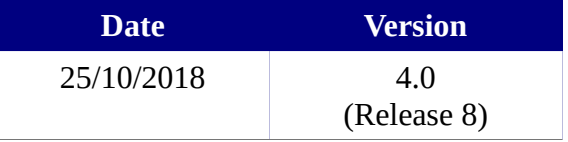

# **État du document**

En projet Vérifié Validé

# **Maîtrise du document**

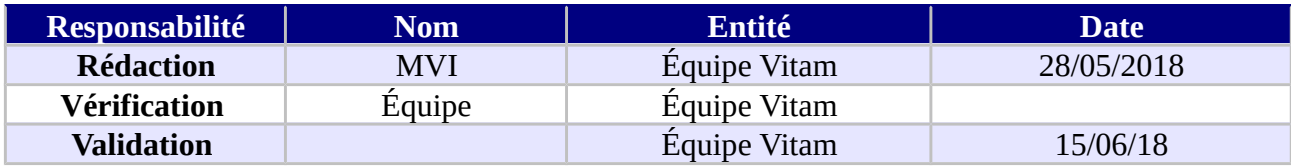

# **Suivi des modifications**

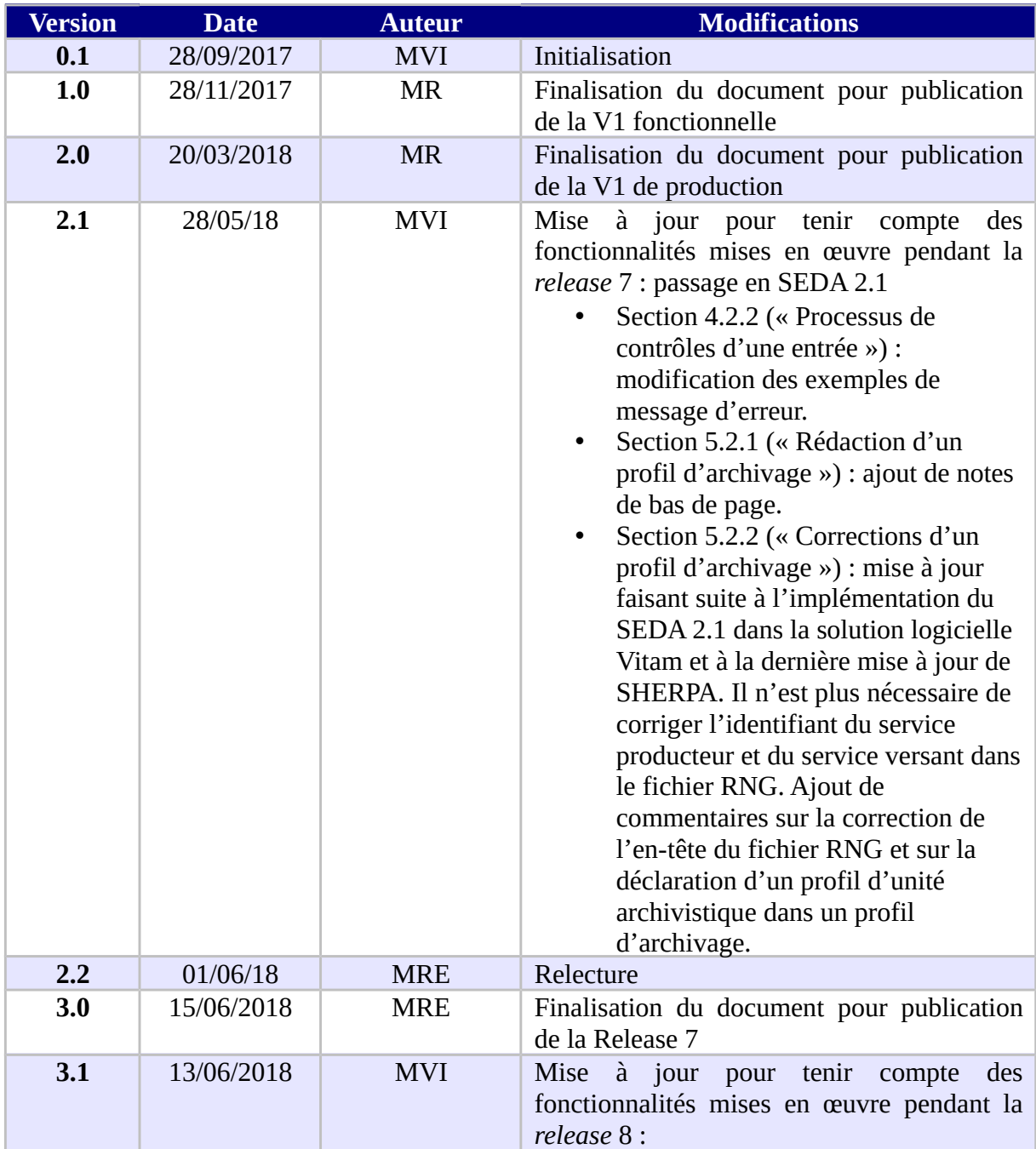

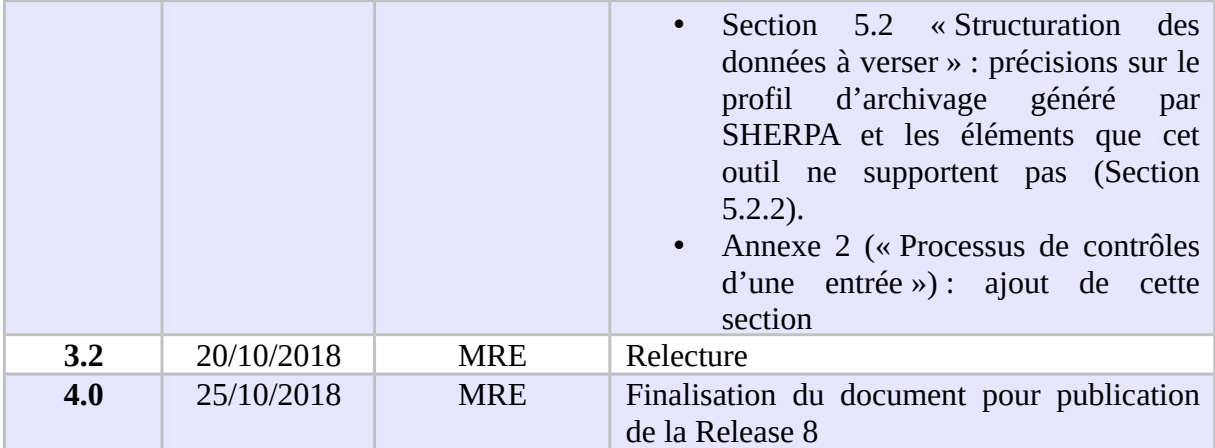

# **Documents de référence**

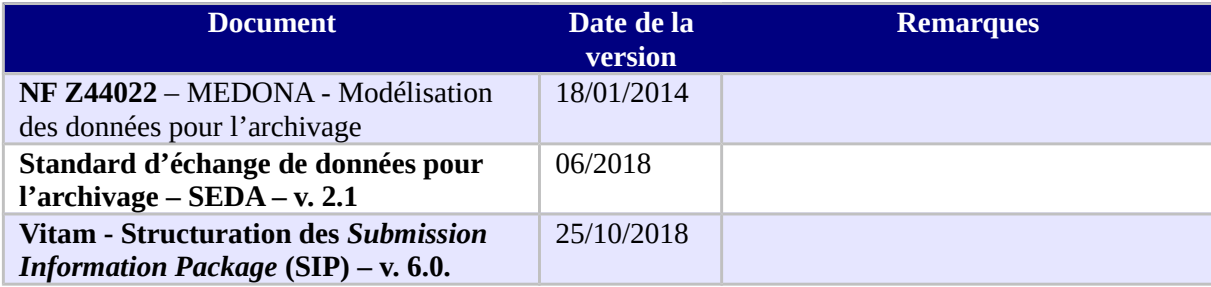

## **Licence**

La solution logicielle VITAM est publiée sous la licence CeCILL 2.1 ; la documentation associée (comprenant le présent document) est publiée sous Licence Ouverte V2.0.

# **Table des matières**

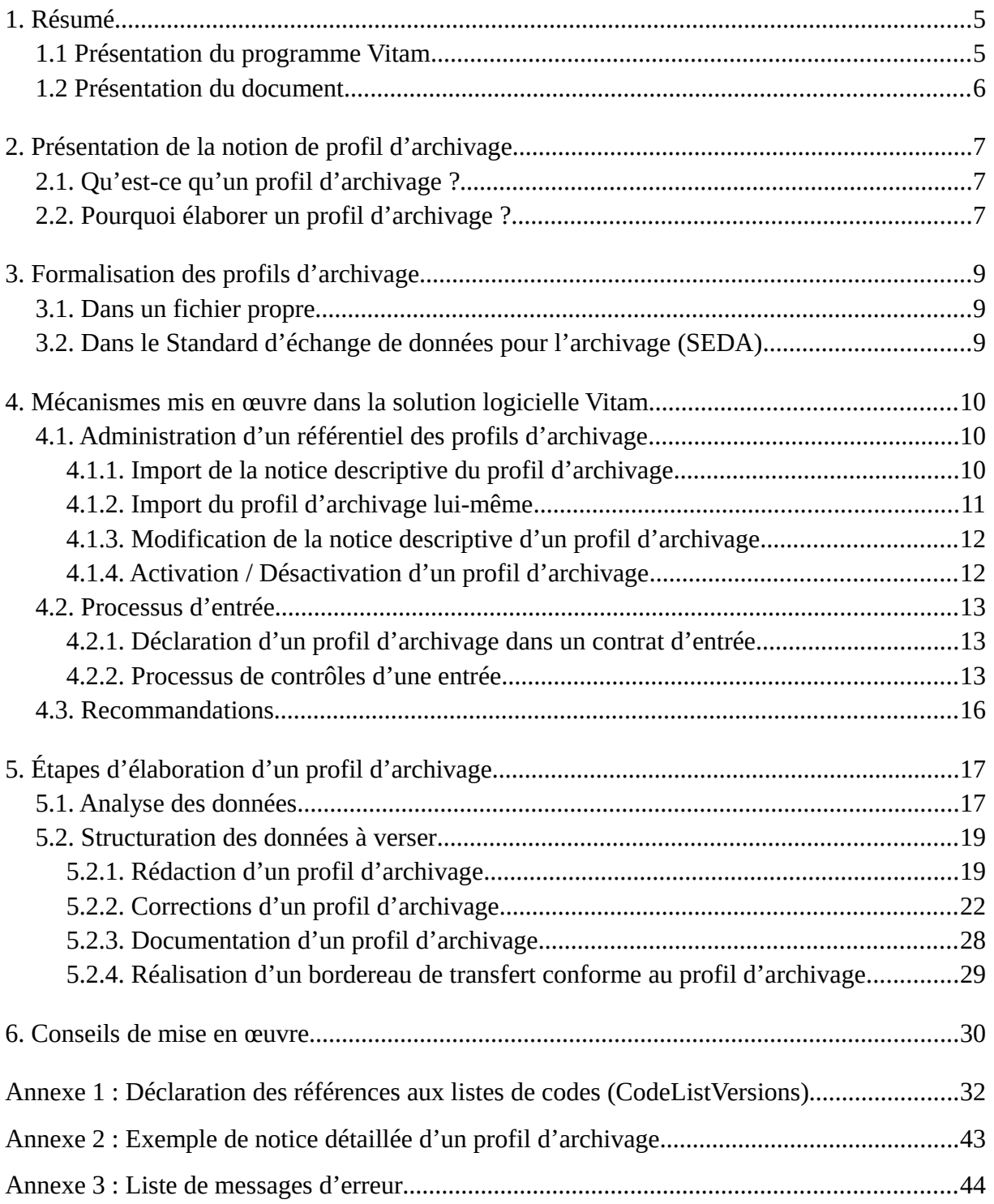

# <span id="page-4-1"></span>**1. Résumé**

Jusqu'à présent, pour la gestion, la conservation, la préservation et la consultation des archives numériques, les acteurs du secteur public étatique ont utilisé des techniques d'archivage classiques, adaptées aux volumes limités dont la prise en charge leur était proposée. Cette situation évolue désormais rapidement et les acteurs du secteur public étatique doivent se mettre en capacité de traiter les volumes croissants d'archives numériques qui doivent être archivés, grâce à un saut technologique.

### <span id="page-4-0"></span>1.1 Présentation du programme Vitam

Les trois ministères (Armées, Culture et Europe et Affaires étrangères), combinant légalement mission d'archivage définitif et expertise archivistique associée, ont décidé d'unir leurs efforts, sous le pilotage de la Direction interministérielle du numérique et du système d'information et de communication de l'État (DINSIC), pour faire face à ces enjeux. Ils ont décidé de lancer un programme nommé Vitam (Valeurs Immatérielles Transmises aux Archives Pour Mémoire) qui couvre plus précisément les opérations suivantes :

- la conception, la réalisation et la maintenance mutualisées d'une solution logicielle d'archivage électronique de type back-office, permettant la prise en charge, le traitement, la conservation et l'accès aux volumes croissants d'archives (projet de solution logicielle Vitam) ;
- l'intégration par chacun des trois ministères porteurs du Programme de la solution logicielle dans sa plate-forme d'archivage. Ceci implique l'adaptation ou le remplacement des applications métiers existantes des services d'archives pour unifier la gestion et l'accès aux archives, la reprise des données archivées depuis le début des années 1980, la réalisation d'interfaces entre les applications productrices d'archives et la plate-forme d'archivage (projets SAPHIR au MEAE, ADAMANT au MC et ArchiPél au MinArm) ;
- le développement, par un maximum d'acteurs de la sphère publique, de politiques et de plates-formes d'archivage utilisant la solution logicielle (projet Ad-Essor).

La solution logicielle Vitam est développée en logiciel libre et recourt aux technologies innovantes du Big Data, seules à même de relever le défi de l'archivage du nombre d'objets numériques qui seront produits ces prochaines années par les administrations de l'État. Afin de s'assurer de la qualité du logiciel livré et de limiter les décalages calendaires de réalisation, le projet est mené selon une conduite de projet Agile. Cette méthode dite « itérative », « incrémentale » et « adaptative » opère par successions de cycles réguliers et fréquents de développements-tests-corrections-intégration. Elle associe les utilisateurs tout au long des développements en leur faisant tester les éléments logiciels produits et surtout en leur demandant un avis sur la qualité des résultats obtenus. Ces contrôles réguliers permettent d'éviter de mauvaises surprises lors de la livraison finale de la solution logicielle en corrigeant au fur et à mesure d'éventuels dysfonctionnements.

Le programme Vitam bénéficie du soutien du Commissariat général à l'investissement dans le cadre de l'action : « Transition numérique de l'État et modernisation de l'action publique » du Programme d'investissement d'avenir. Il a été lancé officiellement le 9 mars 2015, suite à la signature de deux conventions, la première entre les ministères porteurs et les services du Premier ministre, pilote du programme au travers de la DINSIC, et la seconde entre les services du Premier ministre et la Caisse des dépôts et consignations, relative à la gestion des crédits attribués au titre du Programme d'investissements d'avenir.

### <span id="page-5-0"></span>1.2 Présentation du document

Le présent document décrit les fonctionnalités associées à la prise en compte de la notion de profil d'archivage dans la solution logicielle Vitam.

Il s'articule autour des axes suivants :

- une présentation de la notion de profil d'archivage ;
- une présentation de la manière dont le Standard d'échanges de données pour l'archivage (SEDA) la formalise ;
- une présentation des mécanismes mis en œuvre dans la solution logicielle Vitam pour prendre en compte cette notion, en application du SEDA ;
- des recommandations aux utilisateurs de la solution logicielle Vitam sur la manière d'élaborer un profil d'archivage ;
- quelques conseils complémentaires de mise en œuvre.

Le présent document décrit les fonctionnalités qui sont offertes par la solution logicielle Vitam au terme de la R*elease 8* (octobre 2018). Il a vocation a être amendé, complété et enrichi au fur et à mesure de la réalisation de la solution logicielle Vitam et des retours et commentaires formulés par les ministères porteurs et les partenaires du programme.

# <span id="page-6-2"></span>**2. Présentation de la notion de profil d'archivage**

### <span id="page-6-1"></span>2.1. Qu'est-ce qu'un profil d'archivage ?

Un profil d'archivage permet de définir précisément la manière dont des archives destinées à être transférées dans un système d'archivage électronique doivent être structurées et décrites. Il constitue une déclinaison du modèle de description propre au Standard d'échanges de données pour l'archivage (SEDA).

Pour un ensemble de données à transférer, archiver et conserver par un service d'archives, un profil d'archivage précise :

- leur nature et leur structuration ;
- la structure du message, ou bordereau, de transfert correspondant (description des dossiers à verser);
- les règles de gestion qui leur sont associées ;
- le niveau de service requis.

À titre d'exemple, un bordereau de transfert conforme au SEDA et non associé à un profil d'archivage n'aura ses métadonnées contrôlées que par rapport au schéma par défaut associé au SEDA et pourra présenter une grande hétérogénéité de description, même pour une même catégorie d'archives (ex :photographies numériques, dossiers de subventions, comptes-rendus de réunion, etc).

En revanche, un bordereau de transfert pour lequel un profil d'archivage aura été défini ne pourra contenir que les métadonnées décrivant les unités archivistiques et les objets imposées par celui-ci. Si le profil d'archivage est spécifique au transfert de dossiers de marchés, le bordereau de transfert devra décrire ce type d'archives pour être en conformité avec le profil.

### <span id="page-6-0"></span>2.2. Pourquoi élaborer un profil d'archivage ?

Définir un profil d'archivage permet de :

- faciliter, voire automatiser, les contrôles sur les transferts d'archives d'un service producteur à un service d'archives, depuis un service externe vers la solution logicielle Vitam ;
- effectuer un contrôle supplémentaire sur les transferts reçus et leur contenu, s'ajoutant à l'ensemble des tâches visant à s'assurer de la conformité des données reçues par rapport à celles qui ont été transférées. Toutes ces actions sont gages de qualité des données, au moment de leur réception dans un système d'archivage électronique ;
- définir la structuration attendue des lots d'archives à transférer, permettant ainsi une meilleure connaissance de celles-ci et la rédaction de spécifications sur les lots à exporter à fournir à un prestataire externe (tiers-archiveur, éditeur de solutions

logicielles, etc.) ;

- imposer un modèle de description identique sur un ensemble d'archives ;
- le cas échéant, structurer de manière identique des lots d'archives produits dans différents contextes, mais correspondant à des séries de dossiers homogènes (ex. : dossiers de carrières, structurés conformément à l'arrêté de 2011 pour un transfert aux Archives nationales, indépendamment de la manière dont ils ont été produits dans leur système d'information d'origine).

### 2.3. Quand et comment élaborer un profil d'archivage ?

L'élaboration d'un profil d'archivage précède l'ouverture d'un transfert à destination d'un système d'archivage électronique. Elle doit être envisagée dans les cas suivants :

- transferts de flux applicatifs, afin de les automatiser ;
- transferts de dossiers ou de documents dits « sériels », obéissant strictement à des règles de classement, de nommage et de description uniforme (par exemple, des images numérisées par un service d'archives) ;
- transferts réguliers et récurrents d'un même type d'archives et donc volonté de disposer d'une description homogène, y compris pour faciliter les recherches sur celles-ci.

*A contrario*, il ne s'avère pas utile de rédiger un profil d'archivage pour des lots ou catégories d'archives qui sont :

- très rarement ou très ponctuellement transférées (par exemple, un récolement de bibliothèque, un annuaire de service sous forme de tableur) ;
- structurées et décrites de manière non uniforme (par exemple, des boîtes mail).

La rédaction d'un profil d'archivage suppose un important travail préparatoire, adapté à chaque lot ou catégorie d'archives concerné (identification des documents à transférer en tenant compte des calendriers de conservation ou des circulaires de tri existants, détermination des métadonnées utiles à la recherche, structuration de l'information dans chaque transfert, etc.).

Elle résulte d'un travail entre les différents acteurs définis dans le Standard d'échange de données pour l'archivage (SEDA), à savoir :

- le service d'archives (administrateurs fonctionnels du système d'archivage électronique, archivistes en charge de la collecte),
- le service producteur (responsables de l'administration fonctionnelle et technique de l'application concernée quand il s'agit de l'archivage d'une application),
- le service de contrôle quand il existe.

# <span id="page-8-2"></span>**3. Formalisation des profils d'archivage**

### <span id="page-8-1"></span>3.1. Dans un fichier propre

Les profils d'archivage prennent la forme de fichiers au format XSD ou Relax NG. Les deux formats diffèrent en termes de syntaxe et de grammaire, mais leur finalité est identique : permettre de valider un fichier écrit en XML.

Les profils d'archivage doivent être élaborés conformément au schéma imposé par le Standard d'échange de données pour l'archivage (SEDA). Ils peuvent :

- émettre des règles plus strictes que celles du SEDA (ex. : rendre unique un titre, alors que le standard rend possible sa répétabilité), mais pas des règles moins strictes (ex : rendre répétable le niveau de description n'est pas conforme au SEDA) ;
- rendre obligatoire l'utilisation de certains éléments et/ou valeurs ;
- imposer une structure hiérarchique des données (ex : un dossier doit contenir deux sous-dossiers, et non trois).

### <span id="page-8-0"></span>3.2. Dans le Standard d'échange de données pour l'archivage (SEDA)

La manière de déclarer un profil d'archivage est définie dans la norme NF Z44-022 et dans sa déclinaison pour les acteurs du service public, le Standard d'échanges de données pour l'archivage (SEDA).

La norme NF Z44-022 offre la possibilité de déclarer un profil d'archivage dans un bordereau de transfert, au moment de la demande de transfert à un service d'archives (message ArchiveTransfer, bloc DataObjectPackage) dans le bloc **ManagementMetadata** pour toute une entrée.

Dans le sous-bloc **ArchivalProfile**, est indiqué l'identifiant du profil d'archivage utilisé par le bordereau de transfert. Cet identifiant renvoie au référentiel des profils d'archivage dans la solution logicielle Vitam et correspond à l'identifiant de la notice détaillée du profil d'archivage qui doit être associée au bordereau de transfert<sup>[1](#page-8-3)</sup>.

<span id="page-8-3"></span><sup>1</sup> Pour plus d'informations sur le référentiel des profils d'archivage, consulter le chapitre « 4.1. Administration d'un référentiel des profils d'archivage ».

## <span id="page-9-2"></span>**4. Mécanismes mis en œuvre dans la solution logicielle Vitam**

La solution logicielle Vitam offre à un service d'archives ou à un service externe plusieurs fonctionnalités lui permettant de mettre en œuvre des profils d'archivage :

- l'**administration d'un référentiel** des profils d'archivage ;
- l'**association** d'un profil d'archivage **à un contrat d'entrée** ;
- en entrée du système, un double **contrôle** de cohérence :
	- **vérification que le profil d'archivage déclaré dans le SIP (ArchiveProfile) est conforme au contrat d'entrée** qui le déclare dans le référentiel des contrats d'entrée et que ce profil d'archivage est actif ;
	- **vérification que le bordereau de transfert est conforme à son profil d'archivage.**

### <span id="page-9-1"></span>4.1. Administration d'un référentiel des profils d'archivage

La solution logicielle Vitam intègre un référentiel des profils d'archivage, administrable par un utilisateur doté des droits adéquats (**administrateur fonctionnel**) et géré dans une collection particulière<sup>[2](#page-9-3)</sup>.

Ce référentiel est propre à chaque tenant de la solution logicielle Vitam.

Il se compose de notices descriptives au format JSON, auxquelles il est possible d'associer un à plusieurs profils d'archivage au format XSD ou RNG.

Il est possible de réaliser les opérations présentées ci-dessous.

#### <span id="page-9-0"></span>4.1.1. Import de la notice descriptive du profil d'archivage

Il est possible d'importer 1 à n notice(s) descriptive(s) de profil(s) d'archivage sous la forme d'un fichier JSON.

Il s'agit d'une opération d'administration.

Cette notice descriptive peut comprendre les informations suivantes pour un profil d'archivage donné<sup>[3](#page-9-4)</sup>:

- identifiant système unique de la notice correspondant à un GUID (\_id) attribué automatiquement par la solution logicielle Vitam ;
- identifiant (Identifier) : identifiant de la notice qui peut être généré par la solution logicielle Vitam ou par l'application à l'origine de sa création. S'il est généré par la solution logicielle Vitam, cet identifiant se compose du préfixe PR, suivi d'un tiret et d'une suite de 6 chiffres incrémentés automatiquement.
- tenant dans lequel le profil d'archivage s'applique (\_tenant) ;

<span id="page-9-3"></span><sup>2</sup> Pour plus d'informations sur la modélisation de cette collection, consulter le document *Modèle de données*, chapitre « 5.12. Collection Profile ».

<span id="page-9-4"></span><sup>3</sup> Toutes ces informations ne sont pas obligatoires à l'import d'une notice de profil d'archivage. Seuls le nom et la description le sont. Pour plus d'informations sur la modélisation de cette collection, consulter le document *Modèle de données*, chapitre « 5.12. Collection Profile ».

- nom du profil d'archivage, qui doit être obligatoirement renseigné et unique dans la solution logicielle Vitam (Name) ;
- description du profil d'archivage, obligatoire (Description) ;
- statut « Actif » ou « Inactif » (Status) ;
- format du profil d'archivage, obligatoire (Format). Il correspond au format du profil d'archivage associé à la notice, à savoir :
	- XSD si le profil d'archivage a été écrit en XSD,
	- RNG si le profil d'archivage a été généré conformément au langage Relax NG ;
- date de création de la notice descriptive (CreationDate) ;
- dernière date de modification de la notice descriptive (LastUpdate) ;
- si la notice descriptive est active, date d'activation de la notice (ActivationDate) ;
- si la notice descriptive est inactive, date de désactivation de la notice (DeactivationDate) ;
- version du profil d'archivage  $(v)$ ;
- chemin d'accès au profil d'archivage associé à la notice détaillée (Path).

Points d'attention :

- Il est possible d'importer en une seule fois un référentiel complet, comprenant plusieurs notices décrivant chacune un profil d'archivage. La solution logicielle Vitam ne comptabilisera qu'une seule opération, et ne prendra pas en compte dans le journal des opérations la création unitaire des différents items compris dans le référentiel importé ;Afin d'optimiser la traçabilité de la création des différentes notices, **il est recommandé de créer ces dernières une par une.**
- **L'import d'une notice ne suffit pas pour utiliser un profil d'archivage** dans la solution logicielle Vitam. Il est nécessaire, après cette opération, **d'importer le fichier .xsd ou .rng correspondant au profil d'archivage** lui-même et de l'associer à la notice qui le référence, afin qu'il soit pris en compte dans la solution logicielle Vitam (chapitre 4.1.2.).

#### <span id="page-10-0"></span>4.1.2. Import du profil d'archivage lui-même

À chaque notice descriptive, il n'est possible d'associer qu'un seul profil d'archivage. Le profil d'archivage doit être conforme au format déclaré dans la notice et doit prendre la forme de :

- un fichier XSD si la notice déclare un format XSD,
- un fichier RNG si la notice déclare un format Relax NG.

Si le profil d'archivage n'est pas conforme au format annoncé dans la notice, il n'est pas possible de l'importer dans la solution logicielle Vitam.

L'import d'un profil d'archivage dans la collection est un des prérequis indispensable pour pouvoir réaliser des contrôles entre un profil d'archivage et des bordereaux de transfert au

<span id="page-11-1"></span>moment de leur versement dans la solution logicielle Vitam. 4.1.3. Modification de la notice descriptive d'un profil d'archivage

La modification des champs des notices décrivant les profils d'archivage est possible au moyen des API et de l'IHM standard fournies avec la solution logicielle Vitam.

Cette action provoque la création d'une nouvelle version de la notice modifiée. Elle fait l'objet d'une journalisation dans le journal des opérations.

Les champs modifiables sont :

- le nom du profil d'archivage, qui doit rester unique dans la solution logicielle Vitam (Name) ;
- la description du profil d'archivage (Description) ;
- le statut « Actif » ou « Inactif » (Status) ;
- le chemin d'accès au profil d'archivage associé à la notice détaillée (Path).

#### **Points d'attention :**

- le statut de la notice descriptive doit être « Actif » pour pouvoir procéder à des transferts de SIP devant se conformer au profil d'archivage associé ;
- la solution logicielle Vitam permet de modifier le fichier au format XSD ou Relax RNG correspondant au profil d'archivage. Néanmoins, cette action requiert des précautions d'usage, dans la mesure où le profil d'archivage peut être utilisé pour des transferts en cours. Avant de modifier un profil d'archivage dans une notice descriptive, il est recommandé de :
	- vérifier qu'aucun transfert nécessitant ce profil d'archivage n'est en cours ou programmé ;
	- désactiver la notice descriptive ;
	- modifier le profil d'archivage en téléchargeant un nouveau profil qui prend la forme :
		- d'un fichier XSD si la notice déclare un format XSD,
		- d'un fichier RNG si la notice déclare un format Relax NG ;
	- rétablir les services désactivés.

#### <span id="page-11-0"></span>4.1.4. Activation / Désactivation d'un profil d'archivage

La solution logicielle Vitam permet de rendre active ou inactive une notice détaillant un profil d'archivage.

En fonction du statut du contexte applicatif, de celui du contrat d'entrée et du profil d'archivage associé, le versement de SIP déclarant un profil d'archivage sera autorisé ou non :

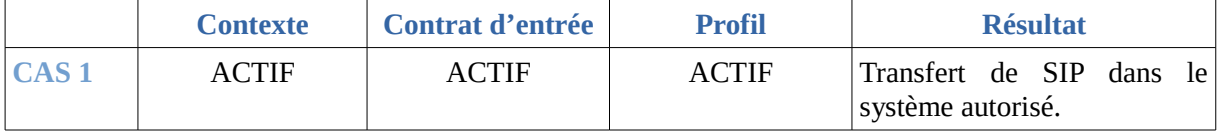

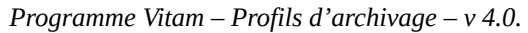

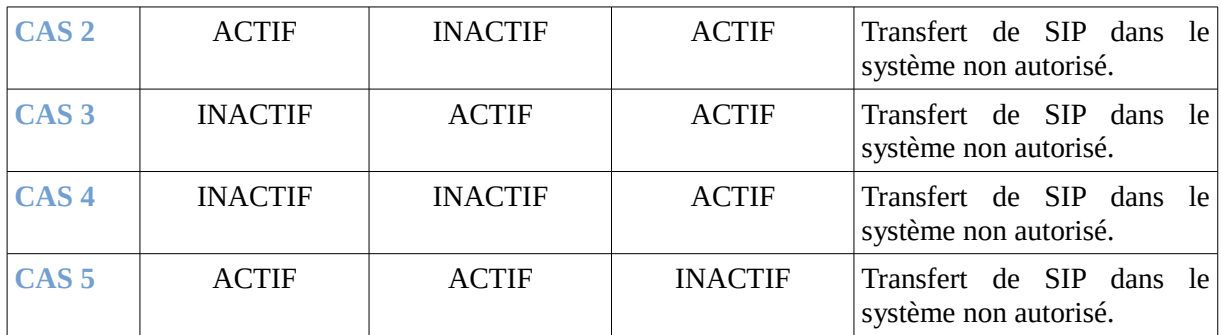

La modification du statut engendre la mise à jour des champs :

- Date de mise à jour ;
- Date d'activation OU date de désactivation.

La date d'activation correspond à la date à laquelle la notice et, par conséquent, le profil d'archivage sont rendus actifs. Il peut s'agir de :

- sa date d'import, si la notice a un statut « Actif » au moment de son import ;
- la date correspondant à l'action d'activation, si celle-ci est postérieure à l'import de la notice dans la solution logicielle Vitam.

La date de désactivation correspond à la date où la notice et par conséquent le profil d'archivage sont rendus inactifs. Il peut s'agir de :

- sa date d'import, si elle a un statut « Inactif » ou non renseigné au moment de son import ;
- la date correspondant à l'action de désactivation, si celle-ci est postérieure à l'import de la notice dans la solution logicielle Vitam.

### <span id="page-12-2"></span>4.2. Processus d'entrée

#### <span id="page-12-0"></span>4.2.1. Déclaration d'un profil d'archivage dans un contrat d'entrée

Pour contrôler, au moyen d'un profil d'archivage, la conformité des bordereaux de transfert qui lui sont adressés, la solution logicielle Vitam rend obligatoire la déclaration de ce profil d'archivage dans le contrat d'entrée utilisé.

Un contrat d'entrée permet de déclarer 0 à n profils d'archivage.

Ce contrat devra être déclaré dans le bordereau de transfert, de même que le profil d'archivage utilisé.

#### <span id="page-12-1"></span>4.2.2. Processus de contrôles d'une entrée

Dans le cadre du processus d'entrée d'un ensemble d'archives, suite à la réception d'un bordereau de transfert (message ArchiveTransfer du SEDA), la solution logicielle Vitam

effectue les tâches et traitements internes suivants pour les archives déclarant ce contrat d'entrée :

- **authentification** de l'application versante à la solution logicielle Vitam par l'intermédiaire d'un certificat qui vérifie la validité de son contexte ;
- **vérification que le contrat d'entrée déclaré dans le SIP est conforme au contexte applicatif** qui le déclare dans le référentiel des contextes applicatifs ;
- **vérification que le contrat d'entrée déclaré dans le SIP (ArchivalAgreement) existe** bien dans le référentiel des contrats d'entrée et est actif ;
- **vérification que le profil d'archivage déclaré dans le SIP (ArchiveProfile) est conforme au contrat d'entrée** qui le déclare dans le référentiel des contrats d'entrée et est actif ;
- **vérification que le SIP est conforme à son profil d'archivage**.

Lors de l'étape de vérification de la conformité entre le profil d'archivage déclaré dans le bordereau de transfert et le contrat d'entrée :

- Si le bordereau de transfert déclare un profil d'archivage et un contrat d'entrée qui référence ce même profil d'archivage, la tâche de vérification aura un statut « OK » et la solution logicielle Vitam passera à la tâche suivante, de vérification de la conformité du bordereau au profil d'archivage ;
- Si le bordereau de transfert déclare un profil d'archivage et un contrat d'entrée qui ne sont pas conformes pour les raisons suivantes :
	- le profil d'archivage n'est pas déclaré dans le contrat d'entrée,
	- il ne correspond pas au profil d'archivage déclaré dans le contrat d'entrée,
	- la notice descriptive du profil d'archivage est inactive,

Alors le transfert du SIP échouera à la tâche de vérification entre le contrat d'entrée et le profil d'archivage et ne passera pas à la tâche suivante<sup>[4](#page-13-0)</sup>.

*Exemple : message d'erreur sur la tâche de contrôle de conformité entre un contrat d'entrée et un profil d'archivage.*

```
<Operation>
     <Event>
       <EventTypeCode>STP_INGEST_CONTROL_SIP</EventTypeCode>
       <EventType>Processus de contrôle du SIP</EventType>
       <EventDateTime>2018-05-25T13:19:27.570</EventDateTime>
       <Outcome>KO</Outcome>
       <OutcomeDetail>STP_INGEST_CONTROL_SIP.KO</OutcomeDetail>
       <OutcomeDetailMessage>Échec du processus du contrôle du bordereau du
         SIP</OutcomeDetailMessage>
     </Event>
     <Event>
       <EventTypeCode>CHECK_HEADER</EventTypeCode>
       <EventType>Vérification générale du bordereau de transfert</EventType>
```
<span id="page-13-0"></span>4 L'annexe 3 de ce document précise les messages d'erreur remontés par la solution logicielle Vitam lors de ce contrôle.

```
 <EventDateTime>2018-05-25T13:19:27.570</EventDateTime>
        <Outcome>KO</Outcome>
        <OutcomeDetail>CHECK_HEADER.DIFF.KO</OutcomeDetail>
        <OutcomeDetailMessage>Échec de la vérification générale du bordereau de transfert :
          différence entre le profil déclaré dans le bordereau de transfert et celui déclaré
          dans le contrat Detail= OK:2 KO:1</OutcomeDetailMessage>
       \leqEventDetailData>{"evDetTechData":"The profile PR-000018 was not found in the ingest
          contract","ArchivalProfile":"PR-000018","EvDetailReq":"Catherine JABLASY :
          mails","ArchivalAgreement":"IC-000001"}</EventDetailData>
     </Event>
     <Event>
        <EventTypeCode>CHECK_HEADER.CHECK_IC_AP_RELATION</EventTypeCode>
        <EventType>Vérification de la relation entre le contrat d'entrée et le profil
          d'archivage</EventType>
        <EventDateTime>2018-05-25T13:19:27.572</EventDateTime>
        <Outcome>KO</Outcome>
<OutcomeDetail>CHECK_HEADER.CHECK_IC_AP_RELATION.DIFF.KO</OutcomeDetail>
        <OutcomeDetailMessage>Échec du contrôle de cohérence entre le profil d'archivage déclaré
          dans le bordereau de transfert et celui déclaré dans le contrat d'entrée Detail=
          KO:1</OutcomeDetailMessage>
     </Event>
   </Operation>
```
Lors de l'étape de vérification de la conformité du bordereau de transfert à son profil d'archivage :

- Si le bordereau de transfert est conforme à son profil d'archivage, c'est-à-dire s'il correspond au modèle de données défini dans le profil d'archivage, la tâche de vérification de la conformité au profil d'archivage aura un statut « OK » et la solution logicielle Vitam passera au traitement suivant, à savoir la vérification de la conformité du SIP au SEDA ;
- Si le bordereau de transfert n'est pas conforme à son profil d'archivage, son transfert dans la solution logicielle Vitam n'aboutira pas. Un message de réponse (ArchiveTransferReply ou ATR) indique que le transfert a échoué à la tâche de vérification de la conformité au profil d'archivage et précise la première erreur rencontrée dans le détail de l'événement (EventDetailData)<sup>[5](#page-14-0)</sup>.

*Exemple : message d'erreur sur la tâche de contrôle de conformité entre un bordereau de transfert et un profil d'archivage.*

<Operation>  $<$ Event $>$  <EventTypeCode>STP\_INGEST\_CONTROL\_SIP</EventTypeCode> <EventType>Processus de contrôle du SIP</EventType> <EventDateTime>2018-05-25T13:37:19.300</EventDateTime> <Outcome>KO</Outcome>

<span id="page-14-0"></span><sup>5</sup> L'annexe 3 de ce document précise les messages d'erreur remontés par la solution logicielle Vitam lors de ce contrôle.

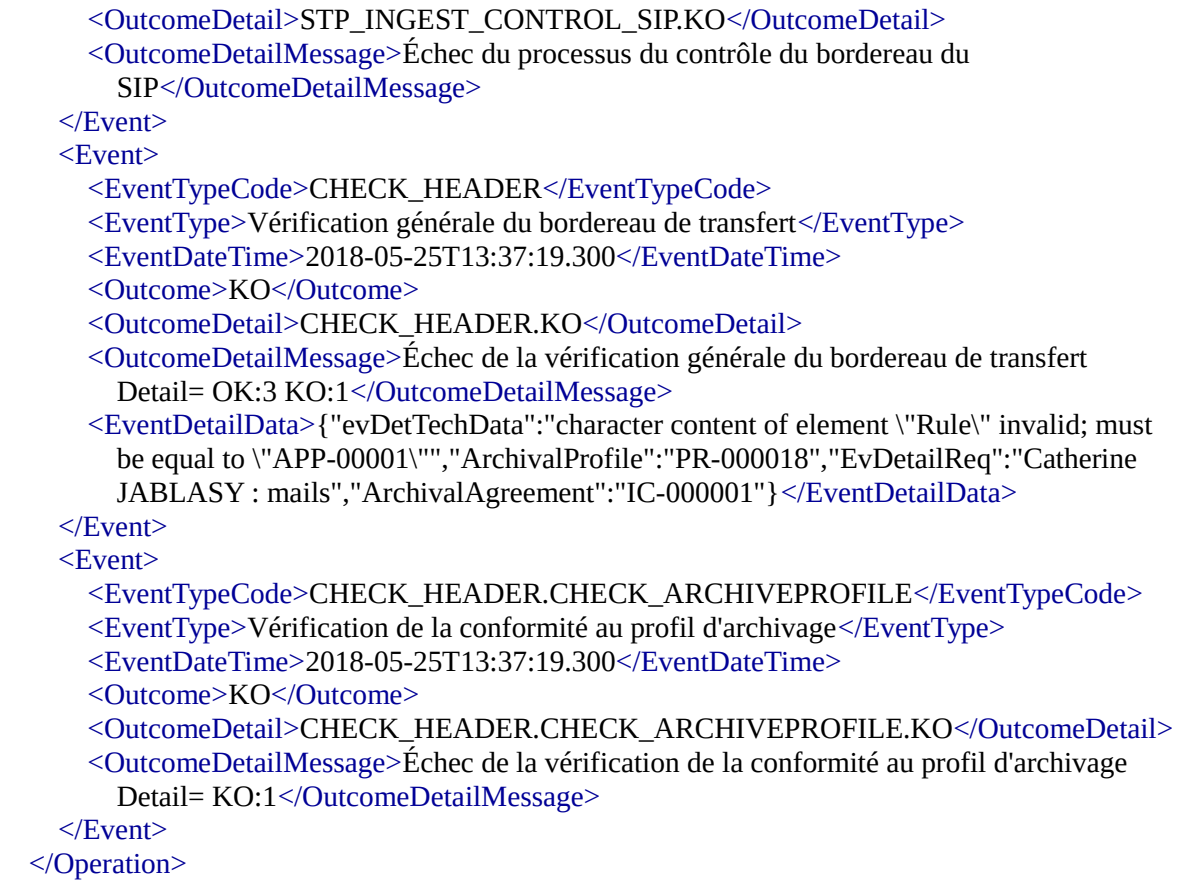

#### <span id="page-15-0"></span>4.3. Recommandations

Pour réaliser un profil d'archivage et un bordereau de transfert conforme à celui-ci, voici quelques recommandations sur les étapes à suivre pour les intégrer dans la solution logicielle Vitam :

- Dans la solution logicielle Vitam :
	- Créer un contrat d'entrée ;
	- Créer une notice descriptive au format JSON, destinée à gérer le profil d'archivage lui-même au format XSD ou Relax NG,
	- reporter dans le contrat d'entrée l'identifiant de la notice détaillée précédemment importée dans la solution logicielle Vitam ;
- Dans le profil d'archivage :
	- reporter l'identifiant du contrat d'entrée, si la valeur de cet identifiant est obligatoire dans le profil d'archivage. Si cette valeur n'est pas imposée dans le profil, il n'est pas nécessaire de l'y reporter ;
	- reporter l'identifiant du profil d'archivage, si la valeur de cet identifiant est obligatoire dans le profil d'archivage. Si cette valeur n'est pas imposée dans le profil, il n'est pas nécessaire de la reporter dans le profil d'archivage ;
- Dans le bordereau de transfert :
	- reporter l'identifiant du contrat d'entrée dans le champ <ArchivalAgreement> ;
	- reporter l'identifiant du profil d'archivage dans le champ <ArchivalProfile>.

# <span id="page-17-1"></span>**5. Étapes d'élaboration d'un profil d'archivage**

### <span id="page-17-0"></span>5.1. Analyse des données

Un profil d'archivage nécessite une analyse et une modélisation préalables des données à archiver. Cette étape est un prérequis essentiel permettant d'aboutir à la structuration d'un bordereau de transfert type.

Il s'agit de connaître :

- l'organisation structurelle des données à archiver (plan de classement) ;
- les métadonnées associées à ces données, permettant de les identifier, de les gérer et de les retrouver après transfert dans le système d'archivage électronique (métadonnées de pérennisation, de représentation et de description au sens de la norme OAIS) ;
- le contenu de données, à savoir la nature des données à archiver (catégorie ou typologie d'archives).

En prenant l'exemple d'un projet de dématérialisation d'archives, il est recommandé, lors de ce travail préparatoire, de se poser les questions suivantes<sup>[6](#page-17-2)</sup> :

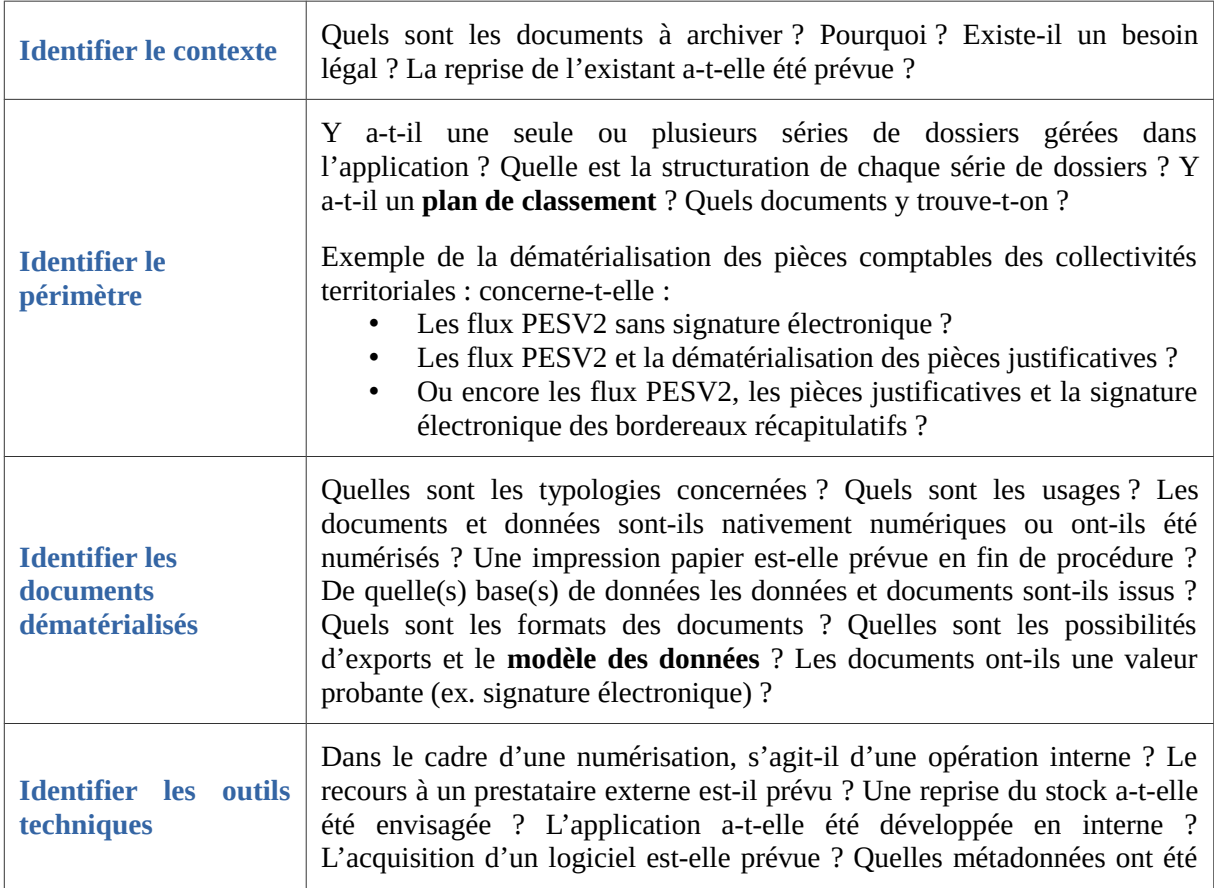

<span id="page-17-2"></span>6 Le tableau suivant est une libre adaptation du tableau présenté dans « Fiche pratique n°13 : positionnement de l'archiviste face à un projet de dématérialisation », Association des Archivistes de France.

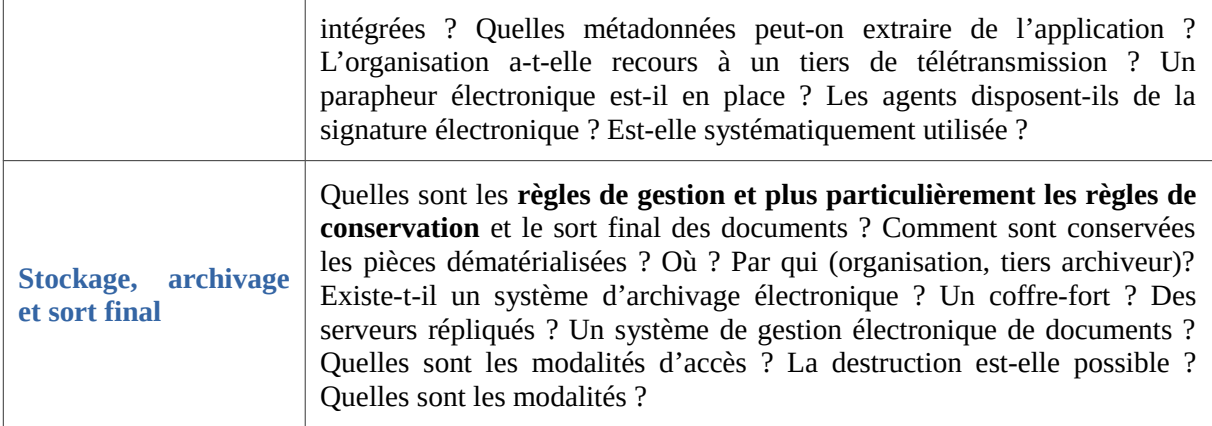

A l'issue de cette première analyse, l'archiviste doit être en mesure d'avoir à sa disposition :

- un plan de classement ou une structure hiérarchique des données ;
- une liste des métadonnées,
- une liste des documents à transférer avec leur format,
- les règles de gestion associées.

Le résultat de ce travail peut prendre la forme du tableau suivant :

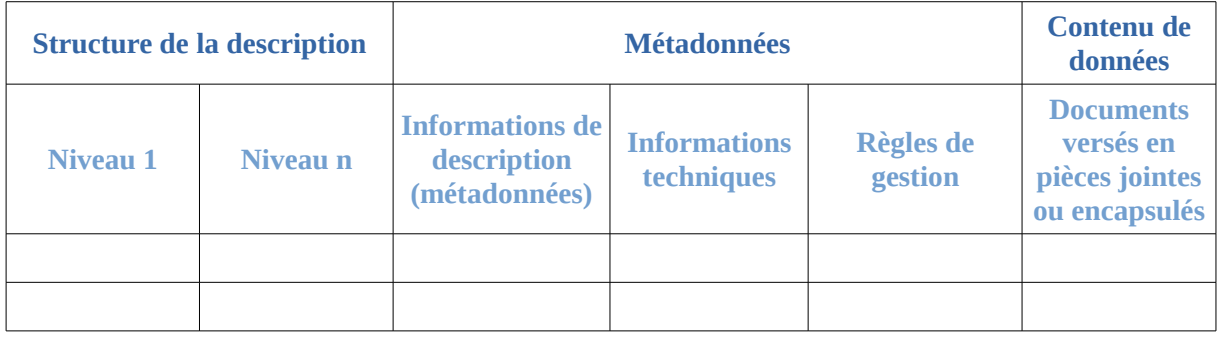

La liste des métadonnées peut prendre la forme du tableau suivant :

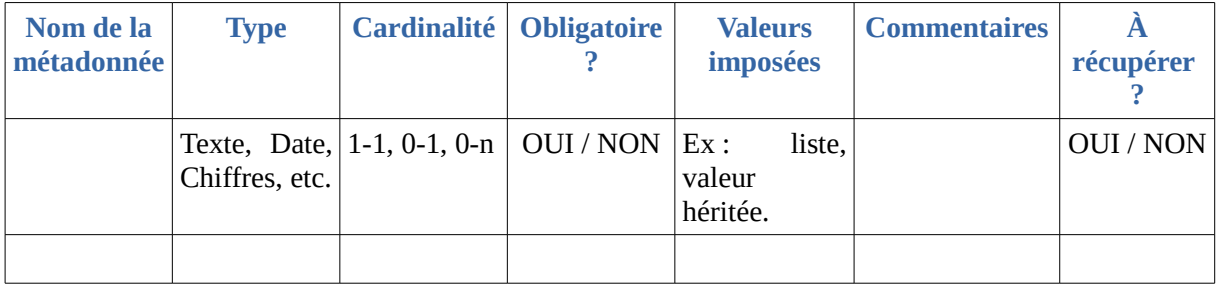

Il est nécessaire de bien évaluer les informations à retenir dans le profil d'archivage, leur degré de précision (formes, valeurs, cardinalités) et leur structuration, afin de faciliter les recherches et la gestion futures des données dans la solution logicielle Vitam.

### <span id="page-19-1"></span>5.2. Structuration des données à verser

À partir de ce travail préliminaire, il est désormais possible de réaliser un bordereau de transfert type et un profil d'archivage propre aux données à archiver, tous deux conformes au SEDA.

Il est conseillé de procéder par étape :

- création d'un profil d'archivage à l'aide du Service hébergé pour la rédaction de profils d'archivage (SHERPA)<sup>[7](#page-19-2)</sup>, mis à disposition par le Service interministériel des Archives de France, ou depuis un éditeur XML,
- le cas échéant, en parallèle, documentation du profil d'archivage sous forme de tableur ou de document,
- modifications manuelles sur le profil d'archivage extrait de SHERPA, à l'aide d'un éditeur XML,
- génération d'un bordereau conforme au SEDA et conforme au profil d'archivage préalablement réalisé.

#### <span id="page-19-0"></span>5.2.1. Rédaction d'un profil d'archivage

Pour rédiger un profil d'archivage, il est recommandé d'utiliser le Service hébergé pour la rédaction de profils d'archivage (SHERPA)<sup>[8](#page-19-3)</sup>. L'outil permet de générer des profils d'archivage au format Relax NG, ainsi qu'une documentation au format HTML.

Étape 1 : L'outil requiert dans un premier temps de créer :

- des notices d'autorité, à l'unité ou en lots par l'intermédiaire d'import de fichiers EAC-CPF,
- des vocabulaires, à l'unité ou en lots par l'intermédiaire d'import de fichiers CSV.

Si l'outil SHERPA n'est pas intégré au système d'archivage électronique, il est uniquement recommandé d'importer un référentiel des règles de gestion, identique à celui qui a été importé dans la solution logicielle Vitam.

Étape 2 : Lors de la rédaction du profil d'archivage :

- SHERPA auto-incrémente les champs qui sont obligatoires, uniques et variables, tels que le référentiel des formats. De fait, il n'est pas nécessaire de chercher à les saisir.
- Si aucune notice d'autorité ou aucun vocabulaire n'ont été créés, il faut sélectionner une valeur par défaut, issue des thesauri implémentés dans SHERPA. Celle-ci sera modifiée ultérieurement<sup>[9](#page-19-4)</sup>. Cette recommandation vaut pour les éléments suivants :

<span id="page-19-2"></span><sup>7</sup> Le service et sa documentation sont disponibles à l'adresse suivante :<https://www.francearchives.fr/sherpa/> (page vérifiée le 25 octobre 2018). 8

<span id="page-19-4"></span><span id="page-19-3"></span><sup>9</sup> Il s'agira alors de modifier a posteriori la valeur sélectionnée. Une autre manière de procéder est de ne rien

- Service versant (TransferringAgency),
- Service producteur (OriginatingAgency),
- Service d'archives (ArchivalAgency),
- Toutes les références aux listes de code (CodeListVersions).
- Si indexation il y a, il est recommandé de créer des descripteurs libres et non des descripteurs contrôlés, issus des thesauri implémentés dans SHERPA.
- Les champs d'aide à la saisie permettent d'ajouter des commentaires sur les restrictions choisies. Dans le cas de champs dont la valeur n'est pas imposée, ces champs peuvent être utilisés pour expliciter la manière de les renseigner.

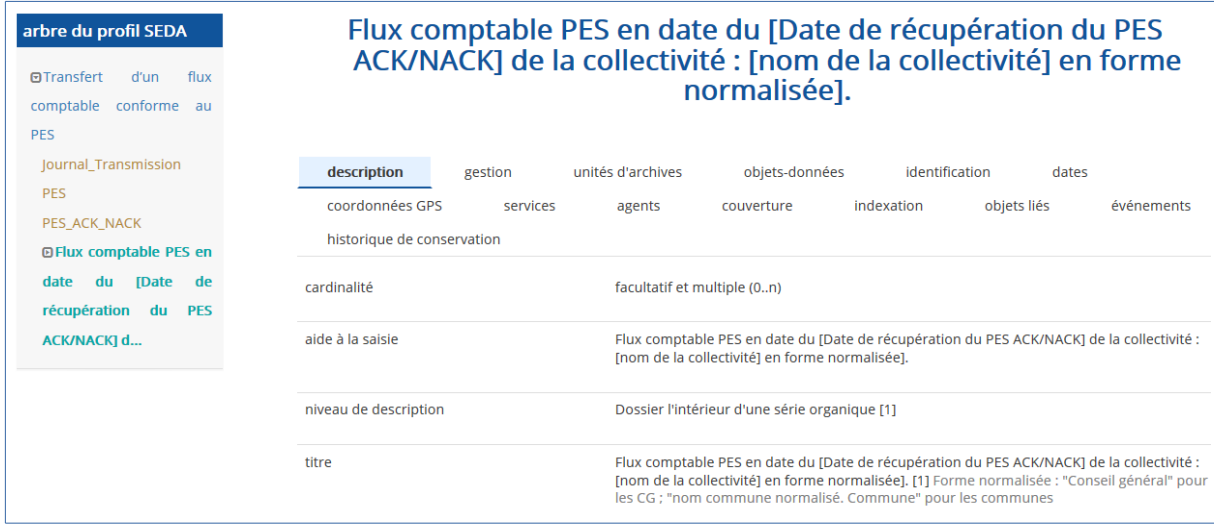

- SHERPA permet de créer des profils d'archivage sous forme arborescente ou « râteau » :
	- dans le premier cas, il faut créer une nouvelle unité d'archives à partir de l'unité d'archives de niveau supérieur,
	- dans le second cas, il faut veiller à créer les liens entre les différentes unités archivistiques (onglet « Unités d'archives », sélectionner « Faire référence à une unité d'archives existante »).

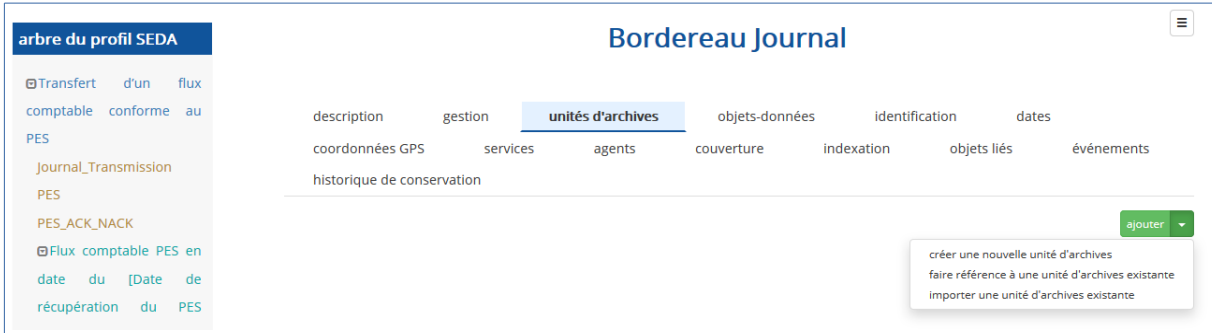

- Pour rattacher un objet à une unité d'archives, il faut :
	- avoir préalablement créé un objet dans SHERPA. Cette opération n'est

saisir dans SHERPA. Néanmoins, la modification ultérieure nécessitera de retravailler le langage RNG et de rajouter la valeur attendue.

*Programme Vitam – Profils d'archivage – v 4.0.*

possible qu'à partir de la page racine du profil d'archivage, onglet « objetsdonnées ».

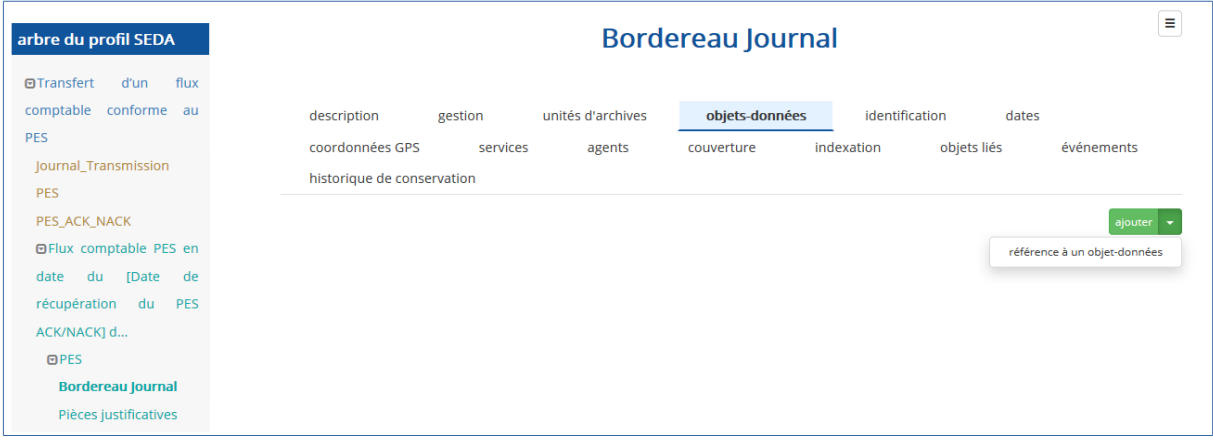

▪ Ensuite, il faut se positionner sur l'unité d'archives à laquelle on souhaite rattacher l'objet.

#### <span id="page-22-0"></span>5.2.2. Corrections d'un profil d'archivage

Une fois la rédaction du profil d'archivage réalisée, il est possible de l'exporter au format Relax NG depuis la page racine du profil d'archivage.

**Attention :** SHERPA, s'il est utilisé hors système intégré d'archivage, ne livre pas un profil d'archivage complètement utilisable et conforme au schéma attendu par la solution logicielle Vitam, car :

- il ne gère pas d'export de fichier RNG au SEDA  $2.1^{10}$  $2.1^{10}$  $2.1^{10}$ ;
- il génère des liens vers des listes d'autorité non supportées par cette dernière ;
- il ne génère pas certains éléments (notamment les extensions que l'outil ne connaît pas a priori, les éléments ArchivalProfile et ArchiveUnitProfile).

#### **Corrections :**

Il faut apporter quelques corrections au fichier exporté.

Pour ce faire, il faut :

- Ouvrir le fichier dans un éditeur de texte (ex : Notepad ++, Oxygen).
- Corriger les éléments suivants :
	- au niveau de l'en-tête : remplacer les références au SEDA 2.0 par des références au SEDA 2.1.

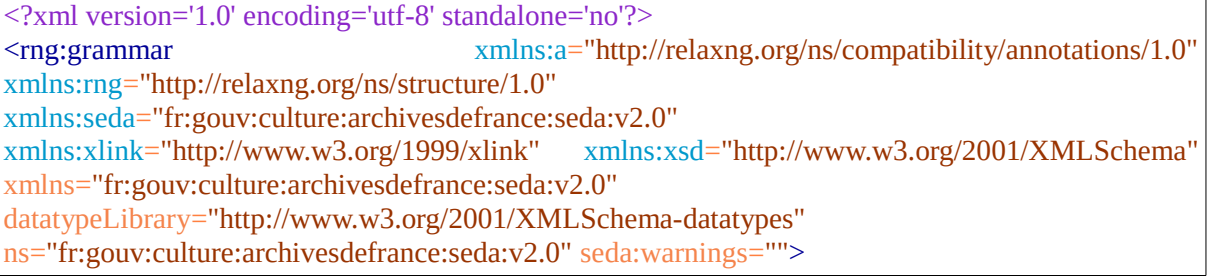

- au niveau des références aux listes de codes (CodeListVersions), remplacer les mentions de liens externes (url) par des valeurs textuelles standardisées. À cette fin, il est possible de copier l'annexe 1 de ce document et de l'insérer dans le profil d'archivage en lieu et place de l'élément englobant <rng:element name="CodeListVersions">...</rng:element>;
- au niveau des règles de gestion, si aucun référentiel des règles de gestion n'a été importé dans SHERPA, rechercher les éléments inclus dans les éléments <rng:element name="Management"> ou <rng:element name="ManagementMetadata"> et remplacer la valeur de la règle de gestion issue de SHERPA par l'identifiant de la règle tel qu'il est géré dans le référentiel des

<span id="page-22-1"></span><sup>10</sup> Néanmoins, le service prend en compte les nouveautés présentes dans le SEDA 2.1 et, de fait, produit des fichiers compatibles avec le SEDA 2.1.

règles de gestion de la solution logicielle Vitam.

```
 <rng:element name="Rule">
               <rng:value type="token">P20Y</rng:value>
             </rng:element>
 ...
            <rng:choice>
             <rng:element name="PreventInheritance">
              <rng:value type="boolean">true</rng:value>
             </rng:element>
             </rng:choice>
 …
             <rng:element name="RefNonRuleId">
              <rng:value type="token">AR038</rng:value>
             </rng:element>
```
◦ Au niveau des acteurs – service d'archives (ArchivalAgency), service versant (TransferringAgency), service producteur (OriginatingAgency) –, remplacer les mentions de liens externes (url) par les identifiants des acteurs, tels qu'ils sont gérés dans la solution logicielle Vitam.

```
 <rng:element name="ArchivalAgency">
  <rng:element name="Identifier">
   <rng:value>https://demo.logilab.fr/seda/174489</rng:value>
  </rng:element>
 </rng:element>
 …
 <rng:element name="TransferringAgency">
  <rng:element name="Identifier">
   <rng:value>https://demo.logilab.fr/seda/213139</rng:value>
  </rng:element>
 ….
        <rng:element name="OriginatingAgency">
          <rng:element name="Identifier">
           <rng:value>https://demo.logilab.fr/seda/213139</rng:value>
          </rng:element>
         </rng:element>
```
#### **Ajouts :**

La solution logicielle Vitam impose des règles par rapport au modèle initial du SEDA. Ces règles ne sont pas gérées dans SHERPA. De fait, il faut intégrer au profil d'archivage la déclaration des éléments suivants :

• l'identifiant du profil d'archivage ou, du moins, la mention de l'existence du profil

#### d'archivage,

```
< !-- Élément précédent et englogant -->
          <rng:element name="ManagementMetadata">
             <rng:optional>
                <rng:attribute name="id">
                 <rng:data type="ID"/>
                </rng:attribute>
            \langlerng:optional\rangle< !-- Option 1 : on rend obligatoire cet identifiant et on impose sa valeur -->
             <rng:element name="ArchivalProfile">
                <rng:value>PR_000001</rng:value>
             </rng:element>
< !-- Option 2 : on rend obligatoire cet identifiant et on n'impose pas sa valeur -->
            <rng:element name="ArchivalProfile">
                <rng:data type="token"></rng:data>
             </rng:element>
< !-- Option 3 : on rend facultatif cet identifiant et on n'impose pas sa valeur -->
             <rng:optional>
                <rng:element name="ArchivalProfile">
                  <rng:data type="token"></rng:data>
               \langlerng:element>
             </rng:optional>
< !-- Option 4 : on rend facultatif cet identifiant et on impose sa valeur --> 
             <rng:optional>
                <rng:element name="ArchivalProfile">
                  <rng:value>PR_000001</rng:value>
                </rng:element>
             </rng:optional> 
< !-- Élément suivant -->
             <rng:element name="OriginatingAgencyIdentifier">
                <rng:value>OA-000001</rng:value>
             </rng:element>
           </rng:element>
        </rng:element>
```
• l'identifiant du profil d'unité archivistique ou, du moins, la mention de l'existence du profil d'unité archivistique<sup>[11](#page-24-0)</sup>,

<span id="page-24-0"></span><sup>11</sup> Pour plus d'informations sur les profils d'unité archivistique, consulter le document *Profil d'unité archivistique.*

```
< !-- Élément précédent et englogant -->
          <rng:element name="ArchiveUnit">
             <rng:attribute name="id">
                  <rng:data type="ID"/>
          </rng:attribute>
< !-- Option 1 : on rend obligatoire cet identifiant et on impose sa valeur -->
             <rng:element name="ArchivalUnitProfile" seda:profid="id386134">
               <rng:value>AUP-000001</rng:value>
             </rng:element>
< !-- Option 2 : on rend obligatoire cet identifiant et on n'impose pas sa valeur -->
            <rng:element name="ArchivalUnitProfile">
               <rng:data type="token"></rng:data>
             </rng:element>
< !-- Option 3 : on rend facultatif cet identifiant et on n'impose pas sa valeur -->
             <rng:optional>
               <rng:element name="ArchivalUnitProfile">
                  <rng:data type="token"></rng:data>
               </rng:element>
             </rng:optional>
< !-- Option 4 : on rend facultatif cet identifiant et on impose sa valeur --> 
             <rng:optional>
               <rng:element name="ArchivalUnitProfile">
                  <rng:value>PR_000001</rng:value>
               </rng:element>
            </rng:optional>
< !-- Éléments suivants à corriger afin de déporter le contrôle sur le profil d'unité archivistique -->
< !-- remplacer rng:value ou rng:data par rng:ref name="any_content -->
         <rng:optional>
           <rng:element name="Management">
            <rng:ref name="any_content"/>
           </rng:element>
        \langlerng:optional\rangle <rng:optional>
           <rng:element name="Content">
            <rng:ref name="any_content"/>
           </rng:element>
         </rng:optional>
         <rng:element name="DataObjectReference">
          <rng:optional>
            <rng:attribute name="id">
             <rng:data type="ID"/>
            </rng:attribute>
          \langlerng:optional\rangle <rng:element name="DataObjectGroupReferenceId" a:defaultValue="id294071">
            <rng:data type="NCName"/>
           </rng:element>
         </rng:element>
```
 </rng:element> < !-- Éléments à ajouter en fin de profil afin de déporter le contrôle sur le profil d'unité archivistique --> <rng:define name="any\_content"> <rng:interleave> <rng:zeroOrMore> <rng:ref name="any\_element"/> </rng:zeroOrMore>  $<$ rng:text $>$  </rng:interleave> </rng:define> <rng:define name="any\_element"> <rng:element> <rng:anyName/> <rng:ref name="any\_attributes"/> <rng:zeroOrMore> <rng:ref name="any\_content"/> </rng:zeroOrMore> </rng:element> </rng:define> <rng:define name="any\_attributes"> <rng:zeroOrMore> <rng:attribute>  $\langle \text{rng:anyName}\rangle$ </rng:attribute> </rng:zeroOrMore> </rng:define> < !-- Élément suivant -->  $\langle$ rng:grammar $\rangle$ 

#### • Le cas échéant, l'identifiant du groupe d'objets,

```
< !-- Élément précédent et englogant -->
             <rng:element name="BinaryDataObject">
                <xsd:annotation>
                   <xsd:documentation>Journal_Transmission</xsd:documentation>
                </xsd:annotation>
                <rng:attribute name="id" seda:profid="id386183">
                   <rng:data type="ID"/>
                </rng:attribute>
< !-- Option 1 : on rend facultatif cet élément --> 
               <rng:optional>
                   <rng:element name="DataObjectGroupId">
                    \epsilon<sub>rng:data type="string"/></sub>
                  \langle/rng:element\rangle</rng:optional>
```

```
< !-- Option 2 : on rend obligatoire cet élément --> 
                  <rng:element name="DataObjectGroupId">
                    <rng:data type="string"/>
                  </rng:element>
< !-- Élément suivant -->
               <rng:choice>
                  <rng:element name="Uri">
                    <rng:data type="anyURI"/>
                  </rng:element>
              </rng:choice>
```
• l'usage de l'objet : archives physiques (PhysicalMaster), archives numériques originales (BinaryMaster), copies de diffusion (Dissemination), contenu textuel (TextContent), vignettes (Thumbnail).

```
< !-- Élément précédent et englogant -->
             <rng:element name="BinaryDataObject">
               <xsd:annotation>
                  <xsd:documentation>Journal_Transmission</xsd:documentation>
               </xsd:annotation>
               <rng:attribute name="id" seda:profid="id386183">
                  <rng:data type="ID"/>
               </rng:attribute> 
               <rng:optional>
                  <rng:element name="DataObjectGroupId">
                     <rng:data type="string"/>
                  </rng:element>
              \langle/rng:optional>< !-- Option 1 : on rend obligatoire et on impose sa valeur -->
             <rng:element name="DataObjectVersion">
               <rng:value>BinaryMaster</rng:value>
             </rng:element>
< !-- Option 2 : on rend obligatoire et on n'impose pas sa valeur -->
            <rng:element name="DataObjectVersion">
              <rng:data type="token"></rng:data>
            \langlerng:element>< !-- Option 3 : on rend facultative et on n'impose pas sa valeur -->
             <rng:optional>
               <rng:element name="DataObjectVersion">
                  <rng:data type="token"></rng:data>
               </rng:element>
            \langle<sub>rng</sub>:optional>
< !-- Option 4 : on rend facultative et on impose sa valeur --> 
             <rng:optional>
               <rng:element name="DataObjectVersion">
                 <rng:value>BinaryMaster</rng:value>
               </rng:element>
```

```
</rng:optional>
```

```
< !-- Élément suivant -->
               <rng:choice>
                 <rng:element name="Uri">
                    <rng:data type="anyURI"/>
                 \le/rng:element>
              </rng:choice>
```
#### <span id="page-28-0"></span>5.2.3. Documentation d'un profil d'archivage

Il est fortement recommandé de documenter le profil d'archivage réalisé :

- soit en utilisant l'export HTML du profil d'archivage proposé par SHERPA. Ce document est très exhaustif.
- soit en réalisant sa propre modélisation<sup>[12](#page-28-1)</sup>, au moyen d'un schéma UML et d'un tableau récapitulatif :

| Élément                        | <b>Cardinalité</b> | <b>Type</b> | <b>Définitions et</b><br>commentaires | <b>Exemple</b>                                                                                                    | <b>Obligatoire</b> /<br><b>Recommandé</b> |
|--------------------------------|--------------------|-------------|---------------------------------------|----------------------------------------------------------------------------------------------------|-------------------------------------------|
| <b>ArchiveTransfer</b>         |                    |             |                                       |                                                                                                    |                                           |
| Comment                        | 1.1                | string      |                                       | <comment>Tr<br/>ansfert de<br/>dossiers<br/>individuels de<br/>revenu<br/>minimum<br/>d'insertionmment&gt;</comment> |                                           |
| Date                           | 1.1                | dateTime    | Date du transfert Date au format      | ISO 8601<br><date>aaaa-<br/>mmjjThh:<br/>mm:ssZ<math>\rm{&gt;}</math></date>                                         |                                           |
|                                |                    |             |                                       |                                                                                                    |                                           |
| <b>ArchiveUnit 1</b>           |                    |             |                                       |                                                                                                    |                                           |
| DescriptionLevel 1.1           |                    | token       | Pièce                                 |                                                                                                    |                                           |
| <b>Title</b>                   | 1.1                | string      | Journal<br>des<br>transmissions       |                                                                                                    |                                           |
|                                |                    |             |                                       |                                                                                                    |                                           |
| Objet rattaché à ArchiveUnit 1 |                    |             |                                       |                                                                                                    |                                           |
| .                              |                    |             |                                       |                                                                                                    |                                           |

<span id="page-28-1"></span><sup>12</sup> On peut se référer aux profils d'archivage mis en ligne sur le site des Archives de France : <https://redirect.francearchives.fr/seda/profils.html>(dernière consultation : 25/102018).

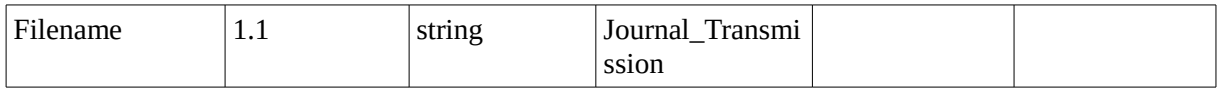

#### <span id="page-29-0"></span>5.2.4. Réalisation d'un bordereau de transfert conforme au profil d'archivage

À des fins de recette, il est conseillé de réaliser un bordereau de transfert conforme au profil d'archivage ou de demander au prestataire en charge de concevoir des exports de le faire.

Ce travail permet de :

- vérifier la structuration des données, et, le cas échéant, de corriger le profil d'archivage ;
- vérifier la conformité au SEDA du bordereau de transfert conforme au profil d'archivage.

### <span id="page-30-0"></span>**6. Conseils de mise en œuvre**

À l'issue de cette première phase de réalisation de fonctionnalités concernant les profils d'archivage, l'équipe projet Vitam est en mesure de fournir quelques recommandations de mise en œuvre :

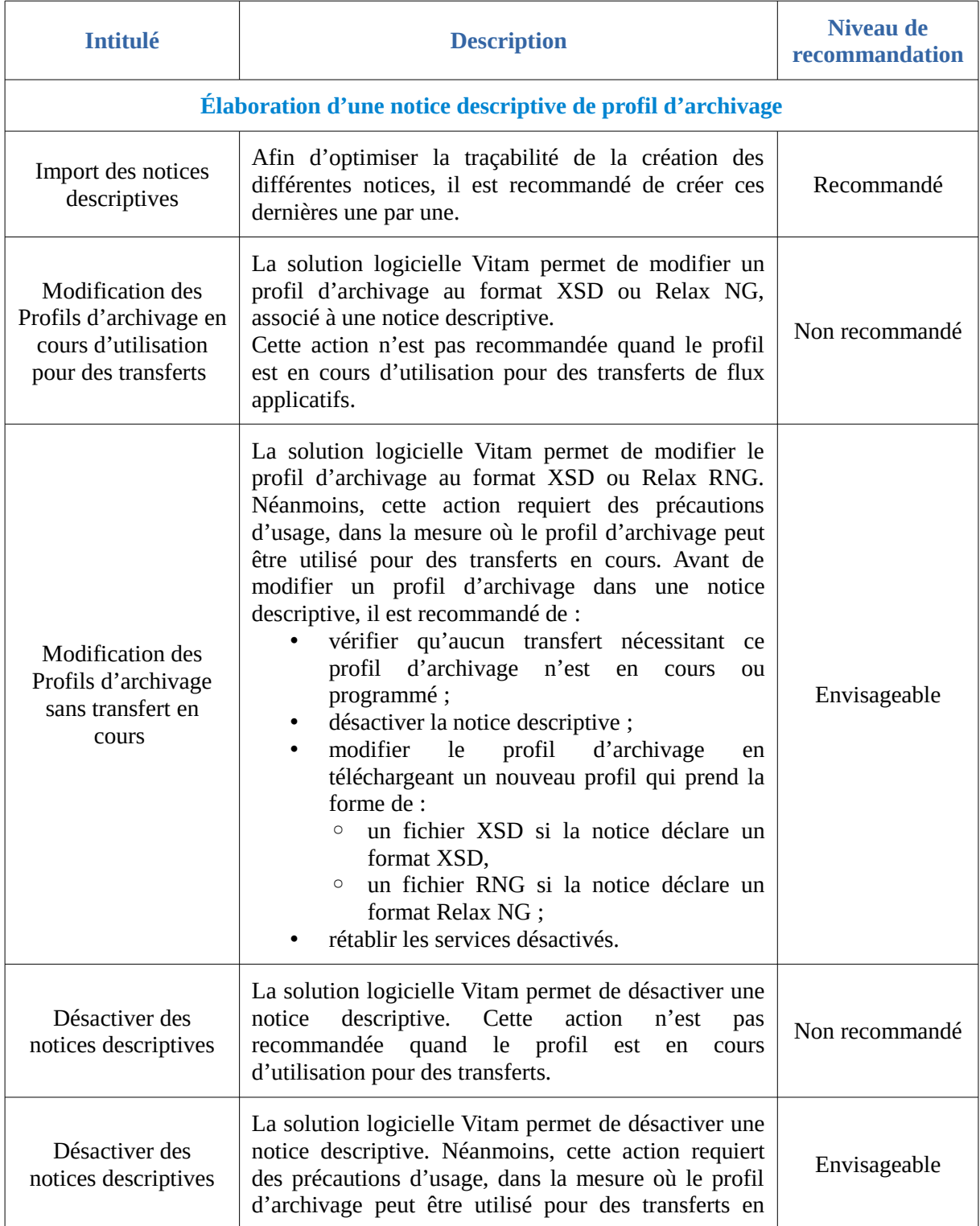

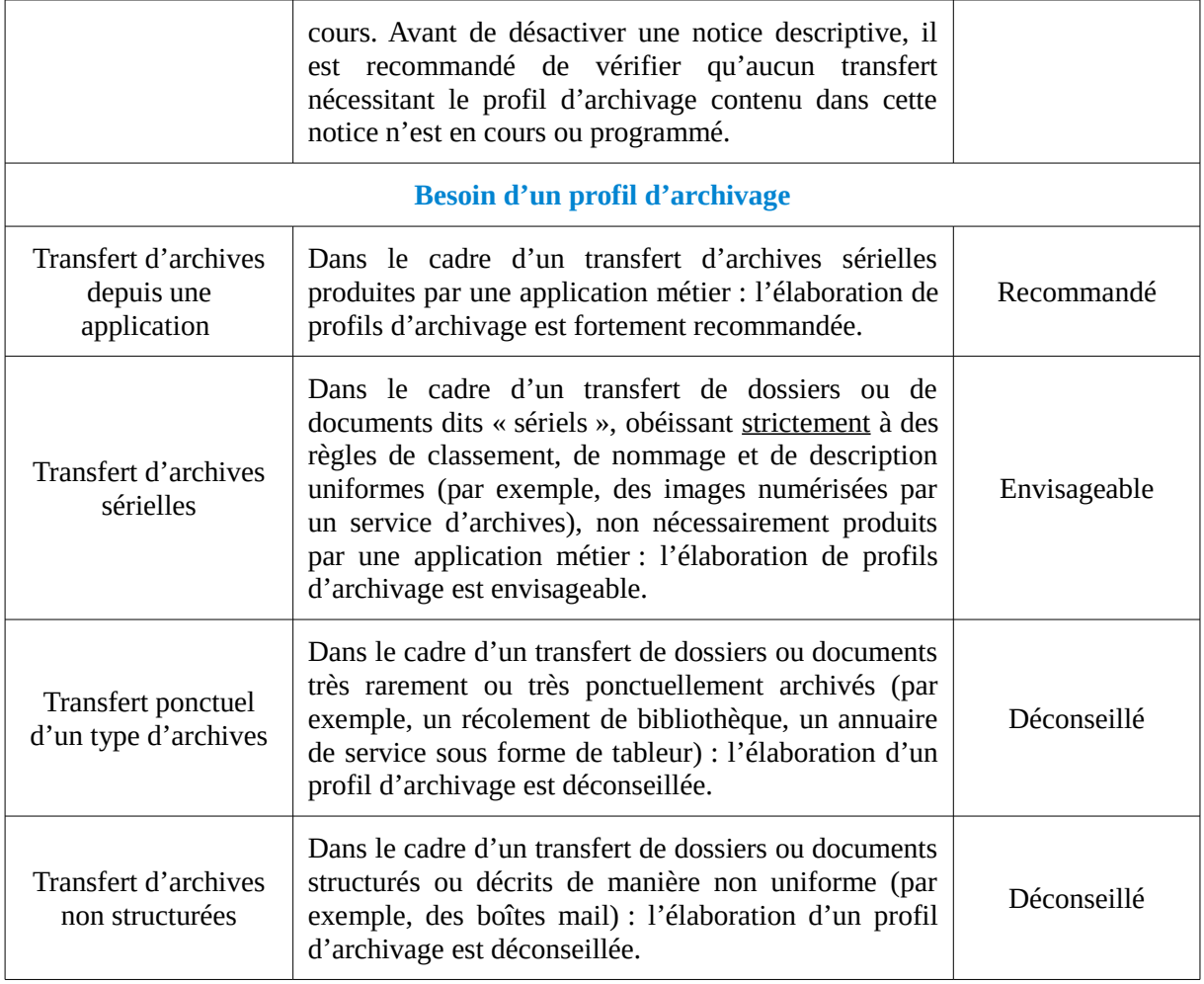

### <span id="page-32-0"></span>**Annexe 1 : Déclaration des références aux listes de codes (CodeListVersions)**

```
 <rng:element name="CodeListVersions">
  <rng:optional>
    <rng:attribute name="id">
        <rng:data type="ID"/>
     </rng:attribute>
  </rng:optional>
   <rng:optional>
     <rng:element name="ReplyCodeListVersion">
        <rng:optional>
          <rng:attribute name="listName">
             <rng:data type="string"/>
         </rng:attribute>
       </rng:optional>
       <rng:optional>
          <rng:attribute name="listAgencyID">
             <rng:data type="token"/>
         </rng:attribute>
        </rng:optional>
        <rng:optional>
          <rng:attribute name="listSchemeURI">
             <rng:data type="anyURI"/>
          </rng:attribute>
       </rng:optional>
       <rng:optional>
          <rng:attribute name="listID">
             <rng:data type="token"/>
          </rng:attribute>
       </rng:optional>
       <rng:optional>
          <rng:attribute name="listAgencyName">
             <rng:data type="string"/>
          </rng:attribute>
       </rng:optional>
       <rng:optional>
          <rng:attribute name="listURI">
             <rng:data type="anyURI"/>
         </rng:attribute>
       </rng:optional>
        <rng:optional>
          <rng:attribute name="listVersionID">
             <rng:data type="token"/>
          </rng:attribute>
       </rng:optional>
       <rng:value type="token">ReplyCodeListVersion0</rng:value>
     </rng:element>
  </rng:optional>
   <rng:optional>
     <rng:element name="MessageDigestAlgorithmCodeListVersion">
        <rng:optional>
          <rng:attribute name="listName">
             <rng:data type="string"/>
         </rng:attribute>
```

```
</rng:optional>
     <rng:optional>
        <rng:attribute name="listAgencyID">
          <rng:data type="token"/>
        </rng:attribute>
     \langle/rng:optional\rangle <rng:optional>
        <rng:attribute name="listSchemeURI">
          <rng:data type="anyURI"/>
        </rng:attribute>
      </rng:optional>
     <rng:optional>
        <rng:attribute name="listID">
          <rng:data type="token"/>
       </rng:attribute>
     </rng:optional>
     <rng:optional>
        <rng:attribute name="listAgencyName">
          <rng:data type="string"/>
       </rng:attribute>
     </rng:optional>
      <rng:optional>
        <rng:attribute name="listURI">
          <rng:data type="anyURI"/>
        </rng:attribute>
      </rng:optional>
    <rng:optional>
        <rng:attribute name="listVersionID">
          <rng:data type="token"/>
        </rng:attribute>
     </rng:optional>
      <rng:value type="token">MessageDigestAlgorithmCodeListVersion0</rng:value>
   </rng:element>
</rng:optional>
 <rng:optional>
   <rng:element name="MimeTypeCodeListVersion">
     <rng:optional>
        <rng:attribute name="listName">
          <rng:data type="string"/>
        </rng:attribute>
     </rng:optional>
      <rng:optional>
        <rng:attribute name="listAgencyID">
          <rng:data type="token"/>
        </rng:attribute>
     </rng:optional>
     <rng:optional>
        <rng:attribute name="listSchemeURI">
           <rng:data type="anyURI"/>
       </rng:attribute>
     </rng:optional>
     <rng:optional>
        <rng:attribute name="listID">
          <rng:data type="token"/>
       </rng:attribute>
     </rng:optional>
      <rng:optional>
        <rng:attribute name="listAgencyName">
```

```
 <rng:data type="string"/>
       </rng:attribute>
     </rng:optional>
      <rng:optional>
        <rng:attribute name="listURI">
          <rng:data type="anyURI"/>
        </rng:attribute>
      </rng:optional>
      <rng:optional>
        <rng:attribute name="listVersionID">
          <rng:data type="token"/>
       </rng:attribute>
      </rng:optional>
     <rng:value type="token">MimeTypeCodeListVersion0</rng:value>
   </rng:element>
 </rng:optional>
<rng:optional>
   <rng:element name="EncodingCodeListVersion">
     <rng:optional>
        <rng:attribute name="listName">
          <rng:data type="string"/>
        </rng:attribute>
     </rng:optional>
      <rng:optional>
        <rng:attribute name="listAgencyID">
          <rng:data type="token"/>
        </rng:attribute>
     </rng:optional>
     <rng:optional>
        <rng:attribute name="listSchemeURI">
           <rng:data type="anyURI"/>
       </rng:attribute>
      </rng:optional>
     <rng:optional>
        <rng:attribute name="listID">
          <rng:data type="token"/>
       </rng:attribute>
      </rng:optional>
     <rng:optional>
        <rng:attribute name="listAgencyName">
         <rng:data type="string"/>
        </rng:attribute>
      </rng:optional>
    <rng:optional>
        <rng:attribute name="listURI">
           <rng:data type="anyURI"/>
       </rng:attribute>
     </rng:optional>
     <rng:optional>
        <rng:attribute name="listVersionID">
          <rng:data type="token"/>
        </rng:attribute>
     </rng:optional>
      <rng:value type="token">EncodingCodeListVersion0</rng:value>
   </rng:element>
</rng:optional>
 <rng:optional>
   <rng:element name="FileFormatCodeListVersion">
```

```
<rng:optional>
        <rng:attribute name="listName">
          <rng:data type="string"/>
        </rng:attribute>
     </rng:optional>
      <rng:optional>
        <rng:attribute name="listAgencyID">
          <rng:data type="token"/>
        </rng:attribute>
     </rng:optional>
      <rng:optional>
        <rng:attribute name="listSchemeURI">
           <rng:data type="anyURI"/>
        </rng:attribute>
     </rng:optional>
     <rng:optional>
        <rng:attribute name="listID">
         <rng:data type="token"/>
       </rng:attribute>
     </rng:optional>
      <rng:optional>
        <rng:attribute name="listAgencyName">
          <rng:data type="string"/>
        </rng:attribute>
      </rng:optional>
      <rng:optional>
        <rng:attribute name="listURI">
          <rng:data type="anyURI"/>
       </rng:attribute>
      </rng:optional>
     <rng:optional>
        <rng:attribute name="listVersionID">
         <rng:data type="token"/>
       </rng:attribute>
     </rng:optional>
      <rng:value type="token">FileFormatCodeListVersion0</rng:value>
   </rng:element>
</rng:optional>
<rng:optional>
   <rng:element name="CompressionAlgorithmCodeListVersion">
     <rng:optional>
        <rng:attribute name="listName">
          <rng:data type="string"/>
       </rng:attribute>
      </rng:optional>
      <rng:optional>
        <rng:attribute name="listAgencyID">
           <rng:data type="token"/>
        </rng:attribute>
     </rng:optional>
      <rng:optional>
        <rng:attribute name="listSchemeURI">
          <rng:data type="anyURI"/>
        </rng:attribute>
     </rng:optional>
      <rng:optional>
        <rng:attribute name="listID">
          <rng:data type="token"/>
```

```
</rng:attribute>
     </rng:optional>
     <rng:optional>
        <rng:attribute name="listAgencyName">
          <rng:data type="string"/>
       </rng:attribute>
     </rng:optional>
      <rng:optional>
        <rng:attribute name="listURI">
          <rng:data type="anyURI"/>
       </rng:attribute>
     </rng:optional>
     <rng:optional>
        <rng:attribute name="listVersionID">
          <rng:data type="token"/>
       </rng:attribute>
     </rng:optional>
     <rng:value type="token">CompressionAlgorithmCodeListVersion0</rng:value>
  </rng:element>
</rng:optional>
 <rng:optional>
   <rng:element name="DataObjectVersionCodeListVersion">
      <rng:optional>
        <rng:attribute name="listName">
          <rng:data type="string"/>
        </rng:attribute>
    </rng:optional>
     <rng:optional>
        <rng:attribute name="listAgencyID">
           <rng:data type="token"/>
       </rng:attribute>
     </rng:optional>
     <rng:optional>
        <rng:attribute name="listSchemeURI">
          <rng:data type="anyURI"/>
        </rng:attribute>
     </rng:optional>
      <rng:optional>
        <rng:attribute name="listID">
          <rng:data type="token"/>
        </rng:attribute>
     </rng:optional>
     <rng:optional>
        <rng:attribute name="listAgencyName">
          <rng:data type="string"/>
       </rng:attribute>
     </rng:optional>
     <rng:optional>
        <rng:attribute name="listURI">
           <rng:data type="anyURI"/>
        </rng:attribute>
     </rng:optional>
      <rng:optional>
        <rng:attribute name="listVersionID">
          <rng:data type="token"/>
        </rng:attribute>
     \langle/rng:optional\rangle <rng:value type="token">DataObjectVersionCodeListVersion0</rng:value>
```

```
</rng:element>
</rng:optional>
<rng:optional>
   <rng:element name="StorageRuleCodeListVersion">
    <rng:optional>
        <rng:attribute name="listName">
          <rng:data type="string"/>
        </rng:attribute>
      </rng:optional>
      <rng:optional>
        <rng:attribute name="listAgencyID">
           <rng:data type="token"/>
        </rng:attribute>
     </rng:optional>
     <rng:optional>
        <rng:attribute name="listSchemeURI">
           <rng:data type="anyURI"/>
       </rng:attribute>
     </rng:optional>
     <rng:optional>
        <rng:attribute name="listID">
          <rng:data type="token"/>
       </rng:attribute>
     </rng:optional>
      <rng:optional>
        <rng:attribute name="listAgencyName">
         <rng:data type="string"/>
       </rng:attribute>
     </rng:optional>
     <rng:optional>
        <rng:attribute name="listURI">
          <rng:data type="anyURI"/>
       </rng:attribute>
     </rng:optional>
     <rng:optional>
        <rng:attribute name="listVersionID">
          <rng:data type="token"/>
       </rng:attribute>
     </rng:optional>
      <rng:value type="token">StorageRuleCodeListVersion0</rng:value>
  \le/rng:element>
 </rng:optional>
<rng:optional>
   <rng:element name="AppraisalRuleCodeListVersion">
     <rng:optional>
        <rng:attribute name="listName">
           <rng:data type="string"/>
        </rng:attribute>
     </rng:optional>
      <rng:optional>
        <rng:attribute name="listAgencyID">
           <rng:data type="token"/>
        </rng:attribute>
      </rng:optional>
     <rng:optional>
        <rng:attribute name="listSchemeURI">
          <rng:data type="anyURI"/>
        </rng:attribute>
```

```
</rng:optional>
     <rng:optional>
        <rng:attribute name="listID">
          <rng:data type="token"/>
        </rng:attribute>
     \langle/rng:optional\rangle <rng:optional>
        <rng:attribute name="listAgencyName">
         \leqrng:data type="string"/>
        </rng:attribute>
      </rng:optional>
     <rng:optional>
        <rng:attribute name="listURI">
           <rng:data type="anyURI"/>
       </rng:attribute>
     </rng:optional>
     <rng:optional>
        <rng:attribute name="listVersionID">
          <rng:data type="token"/>
       </rng:attribute>
     </rng:optional>
      <rng:value type="token">AppraisalRuleCodeListVersion0</rng:value>
   </rng:element>
 </rng:optional>
 <rng:optional>
   <rng:element name="AccessRuleCodeListVersion">
      <rng:optional>
        <rng:attribute name="listName">
          <rng:data type="string"/>
        </rng:attribute>
     </rng:optional>
      <rng:optional>
        <rng:attribute name="listAgencyID">
          <rng:data type="token"/>
        </rng:attribute>
     </rng:optional>
     <rng:optional>
        <rng:attribute name="listSchemeURI">
          <rng:data type="anyURI"/>
        </rng:attribute>
     </rng:optional>
      <rng:optional>
        <rng:attribute name="listID">
         <rng:data type="token"/>
        </rng:attribute>
     </rng:optional>
     <rng:optional>
        <rng:attribute name="listAgencyName">
           <rng:data type="string"/>
       </rng:attribute>
     </rng:optional>
     <rng:optional>
        <rng:attribute name="listURI">
          <rng:data type="anyURI"/>
       </rng:attribute>
     </rng:optional>
      <rng:optional>
        <rng:attribute name="listVersionID">
```

```
 <rng:data type="token"/>
       </rng:attribute>
     </rng:optional>
      <rng:value type="token">AccessRuleCodeListVersion0</rng:value>
  \langlerng:element>\langle/rng:optional\rangle <rng:optional>
   <rng:element name="DisseminationRuleCodeListVersion">
     <rng:optional>
        <rng:attribute name="listName">
          <rng:data type="string"/>
       </rng:attribute>
      </rng:optional>
     <rng:optional>
        <rng:attribute name="listAgencyID">
          <rng:data type="token"/>
       </rng:attribute>
     </rng:optional>
     <rng:optional>
        <rng:attribute name="listSchemeURI">
          <rng:data type="anyURI"/>
        </rng:attribute>
     </rng:optional>
      <rng:optional>
        <rng:attribute name="listID">
          <rng:data type="token"/>
        </rng:attribute>
      </rng:optional>
     <rng:optional>
        <rng:attribute name="listAgencyName">
          <rng:data type="string"/>
        </rng:attribute>
      </rng:optional>
     <rng:optional>
        <rng:attribute name="listURI">
          <rng:data type="anyURI"/>
       </rng:attribute>
      </rng:optional>
     <rng:optional>
        <rng:attribute name="listVersionID">
          <rng:data type="token"/>
        </rng:attribute>
     </rng:optional>
     <rng:value type="token">DisseminationRuleCodeListVersion0</rng:value>
   </rng:element>
</rng:optional>
 <rng:optional>
   <rng:element name="ReuseRuleCodeListVersion">
      <rng:optional>
        <rng:attribute name="listName">
          <rng:data type="string"/>
        </rng:attribute>
     </rng:optional>
     <rng:optional>
        <rng:attribute name="listAgencyID">
          <rng:data type="token"/>
        </rng:attribute>
     </rng:optional>
```

```
<rng:optional>
        <rng:attribute name="listSchemeURI">
           <rng:data type="anyURI"/>
        </rng:attribute>
     </rng:optional>
      <rng:optional>
        <rng:attribute name="listID">
           <rng:data type="token"/>
       \langle/rng:attribute>
     </rng:optional>
      <rng:optional>
        <rng:attribute name="listAgencyName">
          <rng:data type="string"/>
        </rng:attribute>
     </rng:optional>
     <rng:optional>
        <rng:attribute name="listURI">
           <rng:data type="anyURI"/>
       </rng:attribute>
     </rng:optional>
      <rng:optional>
        <rng:attribute name="listVersionID">
           <rng:data type="token"/>
        </rng:attribute>
     \langle/rng:optional\rangle <rng:value type="token">ReuseRuleCodeListVersion0</rng:value>
   </rng:element>
</rng:optional>
<rng:optional>
   <rng:element name="ClassificationRuleCodeListVersion">
     <rng:optional>
        <rng:attribute name="listName">
           <rng:data type="string"/>
       </rng:attribute>
      </rng:optional>
      <rng:optional>
        <rng:attribute name="listAgencyID">
           <rng:data type="token"/>
        </rng:attribute>
     </rng:optional>
     <rng:optional>
        <rng:attribute name="listSchemeURI">
           <rng:data type="anyURI"/>
       </rng:attribute>
      </rng:optional>
      <rng:optional>
        <rng:attribute name="listID">
           <rng:data type="token"/>
        </rng:attribute>
     </rng:optional>
      <rng:optional>
        <rng:attribute name="listAgencyName">
           <rng:data type="string"/>
        </rng:attribute>
      </rng:optional>
      <rng:optional>
        <rng:attribute name="listURI">
           <rng:data type="anyURI"/>
```

```
</rng:attribute>
     </rng:optional>
     <rng:optional>
        <rng:attribute name="listVersionID">
          <rng:data type="token"/>
       </rng:attribute>
     </rng:optional>
     <rng:value type="token">ClassificationRuleCodeListVersion0</rng:value>
   </rng:element>
 </rng:optional>
 <rng:optional>
   <rng:element name="AuthorizationReasonCodeListVersion">
     <rng:optional>
        <rng:attribute name="listName">
           <rng:data type="string"/>
       </rng:attribute>
     </rng:optional>
     <rng:optional>
        <rng:attribute name="listAgencyID">
           <rng:data type="token"/>
       </rng:attribute>
     </rng:optional>
      <rng:optional>
        <rng:attribute name="listSchemeURI">
          <rng:data type="anyURI"/>
        </rng:attribute>
    </rng:optional>
     <rng:optional>
        <rng:attribute name="listID">
           <rng:data type="token"/>
        </rng:attribute>
     </rng:optional>
     <rng:optional>
        <rng:attribute name="listAgencyName">
         <rng:data type="string"/>
        </rng:attribute>
     </rng:optional>
      <rng:optional>
        <rng:attribute name="listURI">
          <rng:data type="anyURI"/>
        </rng:attribute>
     </rng:optional>
     <rng:optional>
        <rng:attribute name="listVersionID">
          <rng:data type="token"/>
       </rng:attribute>
     </rng:optional>
     <rng:value type="token">AuthorizationReasonCodeListVersion0</rng:value>
   </rng:element>
 </rng:optional>
 <rng:optional>
   <rng:element name="RelationshipCodeListVersion">
      <rng:optional>
        <rng:attribute name="listName">
          <rng:data type="string"/>
        </rng:attribute>
     </rng:optional>
     <rng:optional>
```

```
 <rng:attribute name="listAgencyID">
             <rng:data type="token"/>
           </rng:attribute>
       \langle<sub>rng</sub>:optional>
        <rng:optional>
           <rng:attribute name="listSchemeURI">
             <rng:data type="anyURI"/>
          \leq/rng:attribute>
       \langle/rng:optional>
        <rng:optional>
           <rng:attribute name="listID">
             <rng:data type="token"/>
          </rng:attribute>
       </rng:optional>
        <rng:optional>
           <rng:attribute name="listAgencyName">
             <rng:data type="string"/>
          </rng:attribute>
       </rng:optional>
       <rng:optional>
           <rng:attribute name="listURI">
             <rng:data type="anyURI"/>
          \langle/rng:attribute>
       </rng:optional>
       <rng:optional>
           <rng:attribute name="listVersionID">
             <rng:data type="token"/>
          </rng:attribute>
       </rng:optional>
       <rng:value type="token">RelationshipCodeListVersion0</rng:value>
      </rng:element>
   </rng:optional>
 </rng:element>
```
# <span id="page-43-0"></span>**Annexe 2 : Exemple de notice détaillée d'un profil d'archivage**

{

}

"Name":"Matrice", "Description":"Ce contrat d'entrée attend un profil RNG et est actif", "Status":"ACTIVE", "Format":"RNG"

# <span id="page-44-0"></span>**Annexe 3 : Liste de messages d'erreur**

Liste des messages d'erreur remontés par la solution logicielle Vitam lors du versement d'un bordereau de transfert déclarant un profil d'archivage. *Nota bene* : Cette liste n'est pas forcément exhaustive.

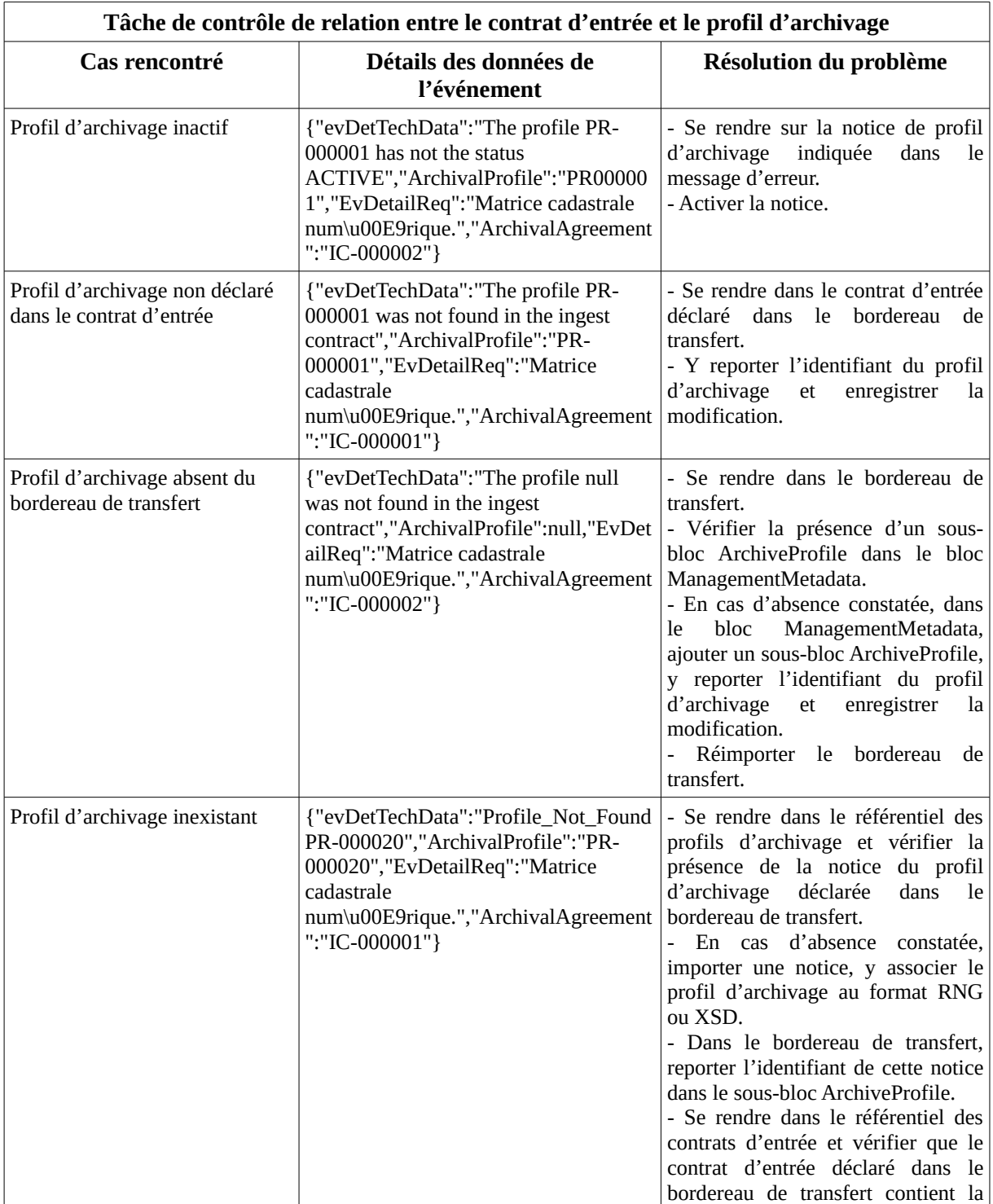

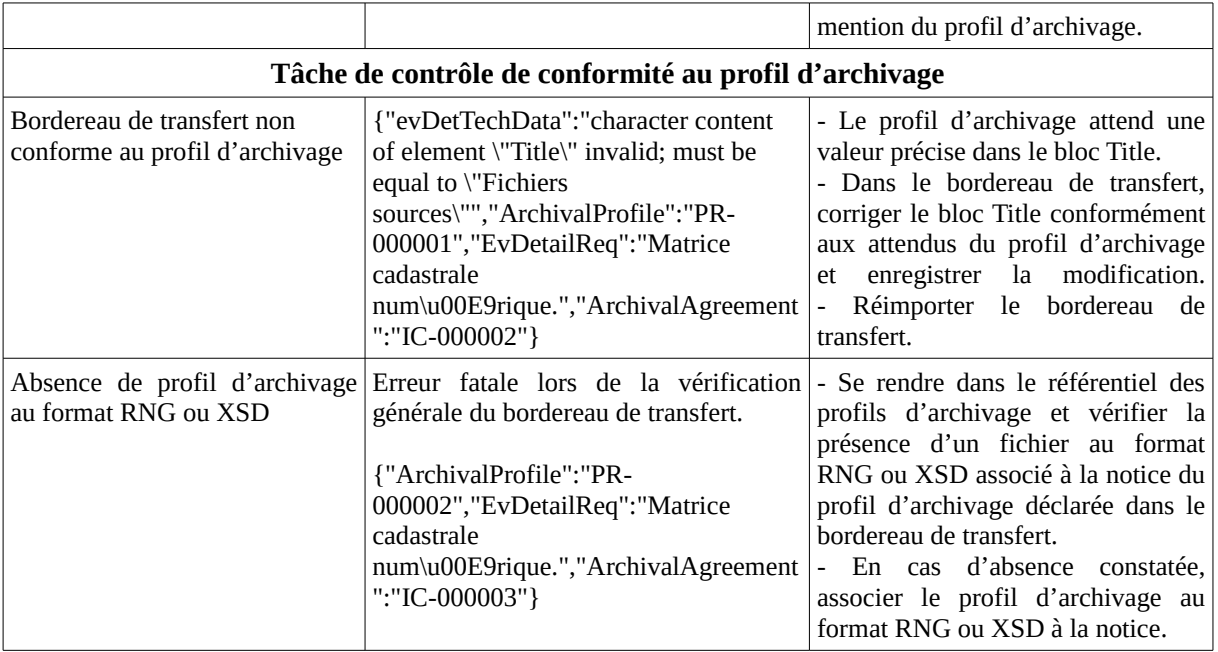